# **RealSeries**

*Release 0.0.1*

**Wenbo Hu**

**Dec 07, 2021**

## **GETTING STARTED**

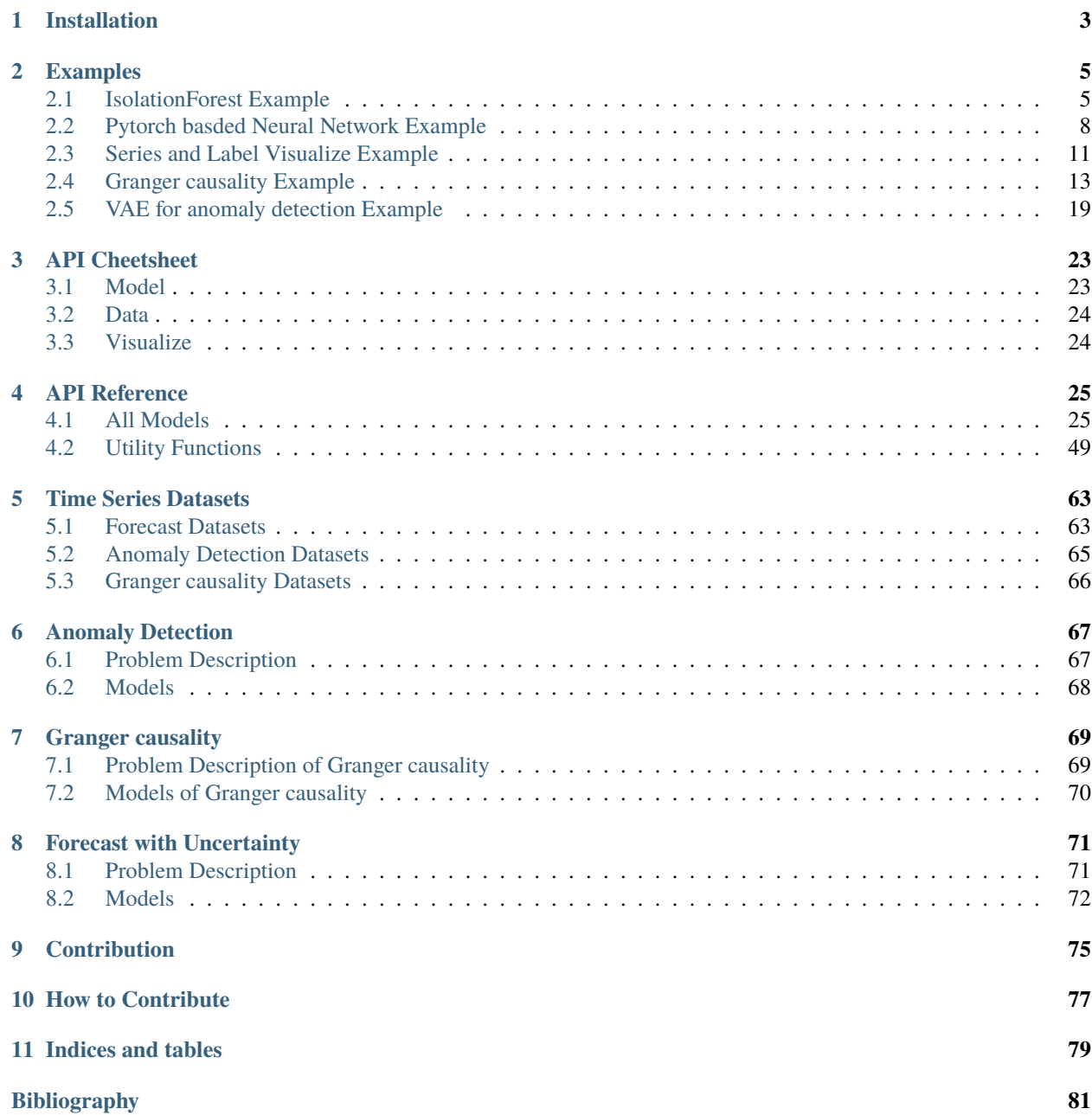

**[Python Module Index](#page-86-0) 83**

**[Index](#page-88-0) 85**

RealSeries is a comprehensive **out-of-the-box Python toolkit** for various tasks, including *[Anomaly Detection](#page-70-0)*, *[Granger](#page-72-0) [causality](#page-72-0)* and *[Forecast with Uncertainty](#page-74-0)*, of dealing with *[Time Series Datasets](#page-66-0)*.

RealSeries has the following features:

- Unified APIs, detailed documentation, easy-to-follow examples and straightforward visualizations.
- All-levels of models, including simple thresholds, classification-based models, and deep (Bayesian) models.

**Warning:** RealSeries supports **Python 3 ONLY**. See [here](https://wiki.python.org/moin/Python2orPython3) to check why.

### **API Demo**:

RealSeries uses the [sklearn-style API](https://scikit-learn.org/stable/modules/classes.html) and is as easy as

```
_1 # train the SR-CNN detector
```

```
2 from realseries.models.sr_2 import SR_CNN
```

```
3 \text{ sr\_cnn} = \text{SR\_CNN}(\text{model\_path})
```

```
4 | sr_cnn.fit(train_data)
```
 $5 \simeq$  score = sr\_cnn.detect(test\_data, test\_label)

### **CHAPTER**

## **INSTALLATION**

<span id="page-6-0"></span>RealSeries is still under development. Before the first stable release, you can install the RealSeries from source.

If you use RealSeries temporarily, you may clone the code from [GitHub repository](https://github.com/xchuwenbo/realseries) and add it to your Python path:

```
git clone https://github.com/xchuwenbo/realseries.git
cd RealSeries # change current work directory to ./RealSeries
python
>>> import sys,os
>>> sys.path.append(os.getcwd()) # add ./RealSeries to sys.path
>>> import realseries
>>> from realseries.models.iforest import IForest
```
Alternatively, you can install it:

```
git clone https://github.com/xchuwenbo/realseries.get # clonecd RealSeries
pip install .
python
>>> import realseries
>>> from realseries.models.iforest import IForest
```
### **CHAPTER**

**TWO**

## **EXAMPLES**

## <span id="page-8-1"></span><span id="page-8-0"></span>**2.1 IsolationForest Example**

Full example: *notebooks/lumino\_rrcf.ipynb*

1. Import models

```
import numpy as np
from realseries.models.iforest import IForest # IsolationForest detector
from realseries.utils.evaluation import point_metrics, adjust_predicts
from realseries.utils.data import load_NAB
from realseries.utils.visualize import plot_anom
```
2. Generate sample data with [realseries.utils.data.load\\_NAB\(\)](#page-52-1):

```
dirname = 'realKnownCause'
filename = 'nyc_taxi.csv'
# the fraction of used for test
fraction=0.5
train_set, test_set = load_NAB(dirname, filename, fraction=fraction)
# the last column is label; other columns are values
train_data,train_label = train_set.iloc[:, :-1],train_set.iloc[:, -1]
test_data, test_labels = test_set.io[:, :-1], test_set.io[:, -1]# visualize
test_data.plot()
```
3. Initialize a [realseries.models.iforest.IForest](#page-32-0) detector, fit the model, and make the prediction.

```
# train the isolation forest model
# number of trees
n_estimators=1000
# number of samples from the input array X for one estimator
max_samples="auto"
# the fraction of anomaly point in the total input sequence
contamination=0.01
```

```
#random seed
random_state=0
#build model
IF = IForest(n_estimators=n_estimators,
            max_samples=max_samples,
            contamination=contamination,
            random_state=random_state)
#train model
IF.fit(train_data)
# detect
score = IF.detect(test_data)
```
4. Get anomaly label by setting threshold.

```
thres_percent=99.9
thres = np.percentile(score,thres_percent)
pred_label = (score>thres)
```
5. Visualize and Evaluate the prediction result point to point.

```
# visualize
plot_anom(
   test_set,
   pred_label,
    score)
# evaluate and print the results
precision, recall, f1, tp, tn, fp, fn = point_metrics(pred_label,
                                                      test_label)
print('precision:{} f , recall:{} \}, fi:{} \}, tp:{} \}, fn:{} \}, fn:{} \}. format(precision, recall, f1, tp, tn, fp, fn))
```
6. Visualize the prediction that is adjusted. Evaluate the adjusted results.

```
# evaluate and print the results
delay = 200 # delay is the max number of delay points that allowed
            # when anomaly point occur.
adjust_pred_label = adjust_predicts(pred_label,test_label,delay=200)
plot_anom(
   test_set,
   adjust_pred_label,
   score)
precision, recall, f1, tp, tn, fp, fn = point_metrics(adjust_pred_label,
                                                    test_label)
print('precision:{}, recall:{}, f1:{}, tp:{}, tn:{}, fp:{}, fn:{}'.format(
                                precision, recall, f1, tp, tn, fp, fn))
```
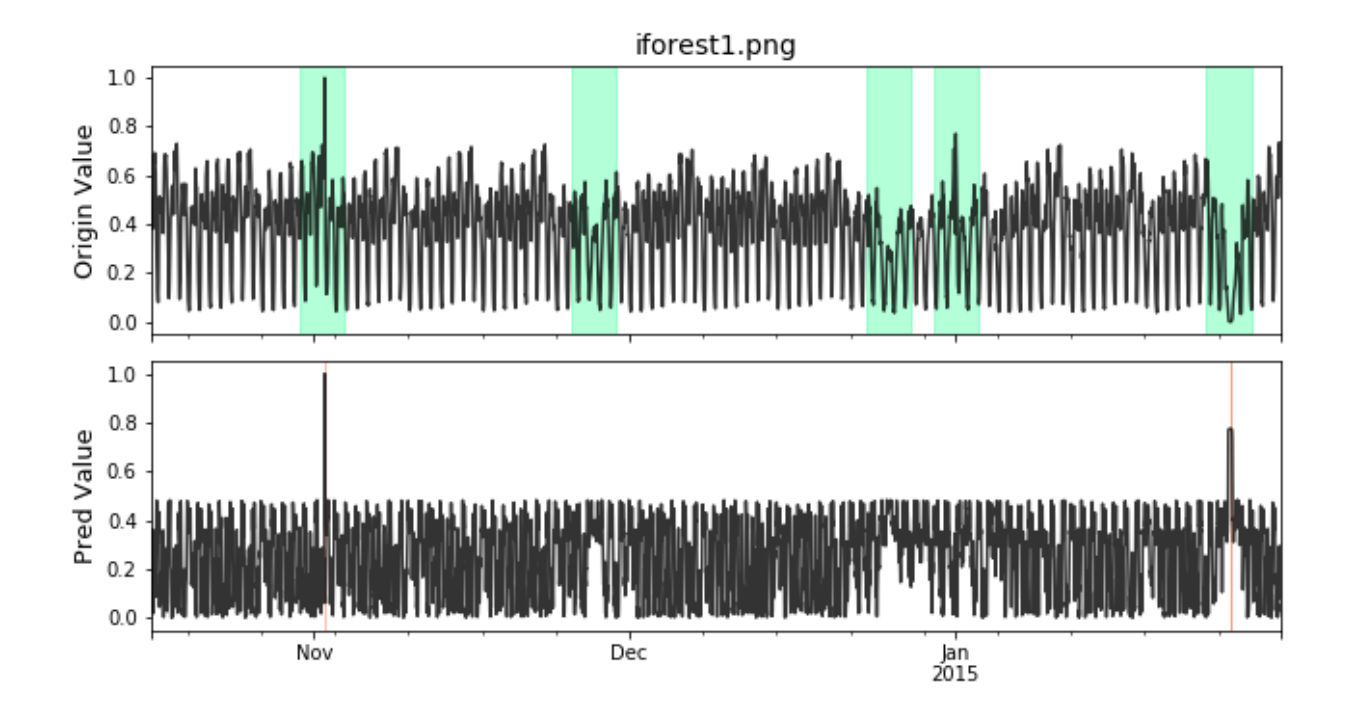

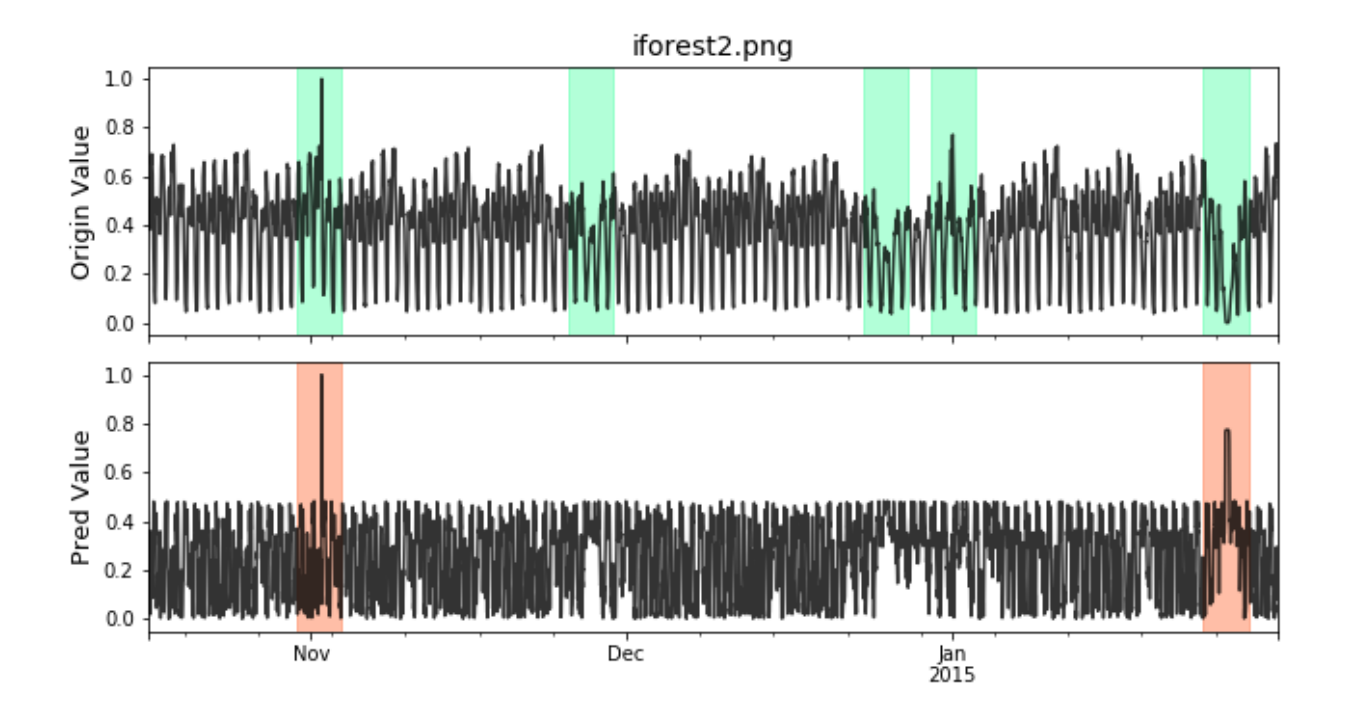

## <span id="page-11-0"></span>**2.2 Pytorch basded Neural Network Example**

Full example: *notebooks/lstm\_dym.ipynb*

1. Import models

```
import os
import numpy as np
from pathlib import Path
from realseries.models.lstm_dynamic import LSTM_dynamic
from realseries.utils.evaluation import point_metrics, adjust_predicts
from realseries.utils.data import load_NAB
from realseries.utils.visualize import plot_anom
os.environ["CUDA_VISIBLE_DEVICES"] = '0' # set visible gpu
```
2. Generate sample data with [realseries.utils.data.load\\_NAB\(\)](#page-52-1):

```
dirname = 'realKnownCause'
filename = 'nyc_taxi.csv'
# the fraction of used for test
fraction=0.5
train_set, test_set = load_NAB(dirname, filename, fraction=fraction)
# the last column is label; other columns are values
train_data,train_label = train_set.iloc[:, :-1],train_set.iloc[:, -1]
test_data,test_label = test_set.iloc[:, :-1],test_set.iloc[:, -1]
# visualize
test_data.plot()
from realseries.utils.preprocess import normalization
train_data,test_data = normalization(train_data),normalization(test_data)
```
3. Initialize parameters.

```
# LSTM parameters
# --------------------------
dropout = 0.3lstm_batch_size = 64
hidden_size = 128num\_layers = 2lr = 1e-3epochs = 40# data parameters
# --------------------------
# time_window length of input data
l_s = 50# number of values to predict by input data
n_predictions = 5
```

```
# error parameters
# --------------------------
# number of values to evaluate in each batch in the prediction stage
batch\_size = 100# window_size to use in error calculation
window size = 30# determines window size used in EWMA smoothing (percentage of total values␣
\rightarrowfor channel)
smoothing_perc = 0.05
# number of values surrounding an error that are brought into the sequence␣
˓→(promotes grouping on nearby sequences
error_buffer = 20
# minimum percent decrease between max errors in anomalous sequences (used␣
\rightarrowfor pruning)
p = 0.13
```
4. Initialize a [realseries.models.lstm\\_dynamic.LSTM\\_dynamic](#page-33-0) detector, fit the model, and make the prediction.

```
# build the model
# --------------------------
# path to save model in Realseries/snapshot/.....
model\_path = Path('', f'../snapshot/lstm\_dyn//filename[-4]})')# init the model class
lstm_dym = LSTM_dynamic(
    batch_size=batch_size,
   window_size=window_size,
   smoothing_perc=smoothing_perc,
    error_buffer=error_buffer,
   dropout=dropout,
   lstm_batch_size=lstm_batch_size,
    epochs=epochs,
   num_layers=num_layers,
   l<sub>-s=l<sub>-s</sub>,</sub>
   n_predictions=n_predictions,
    p=p,
   model_path=model_path,
   hidden_size=hidden_size,
    lr=lr)lstm_dym.fit(train_data)
# detect
anomaly_list, score_list = lstm_dym.detect(test_data)
# create anomaly score array for ploting and evaluation
pred_label = np.zeros(len(test_label))
```

```
score = np.zeros(len(test_label))
for (1, r), score_ in zip(anomaly_list, score_list):
   pred_label[l:r] = 1
   score[1:r] = score
```
5. Visualize and Evaluate the prediction result point to point.

```
# visualize
plot_anom(
   test_set,
   pred_label,
   score)
# evaluate and print the results
precision, recall, f1, tp, tn, fp, fn = point_metrics(pred_label,
                                                    test_label)
print('precision:{}, recall:{}, f1:{}, tp:{}, tn:{}, fp:{}, fn:{}'.format(
                                precision, recall, f1, tp, tn, fp, fn))
```
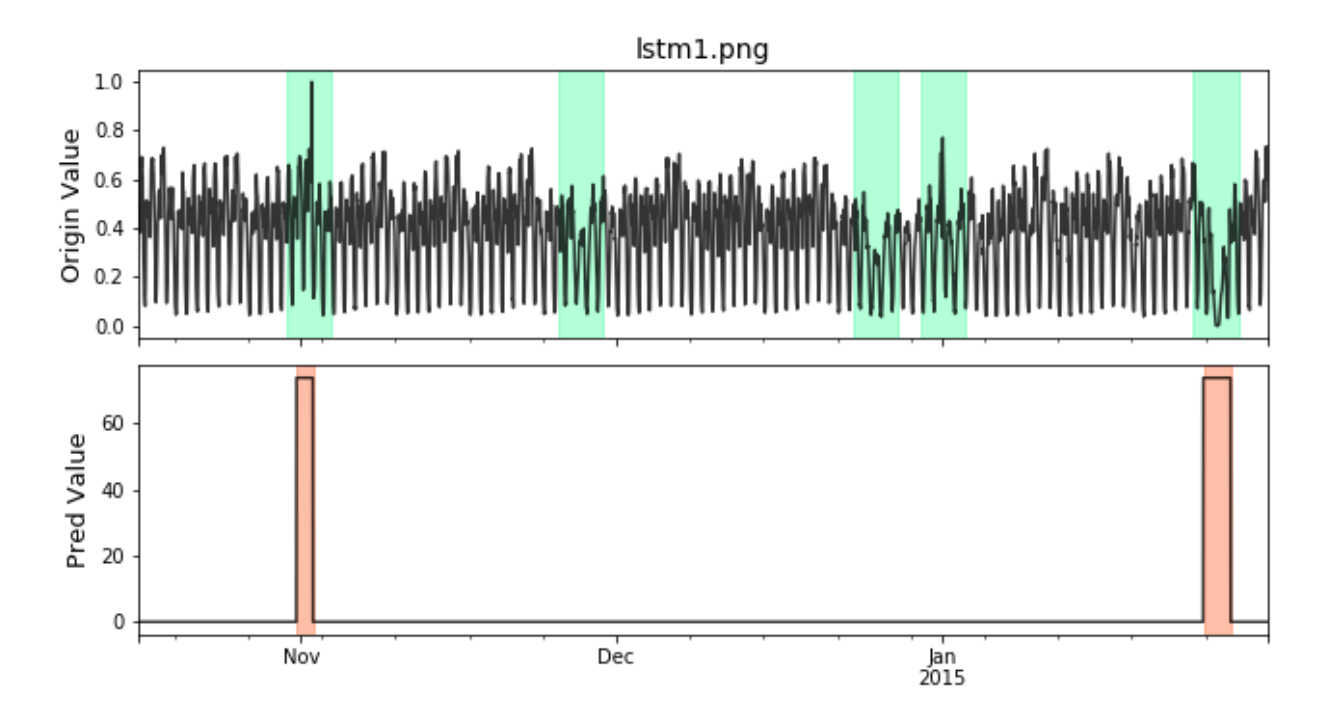

6. Visualize the prediction that is adjusted. Evaluate the adjusted results.

```
# evaluate and print the results
delay = 200 # delay is the max number of delay points that allowed
             # when anomaly point occur.
adjust_pred_label = adjust_predicts(pred_label,test_label,delay=200)
plot_anom(
   test_set,
   adjust_pred_label,
```
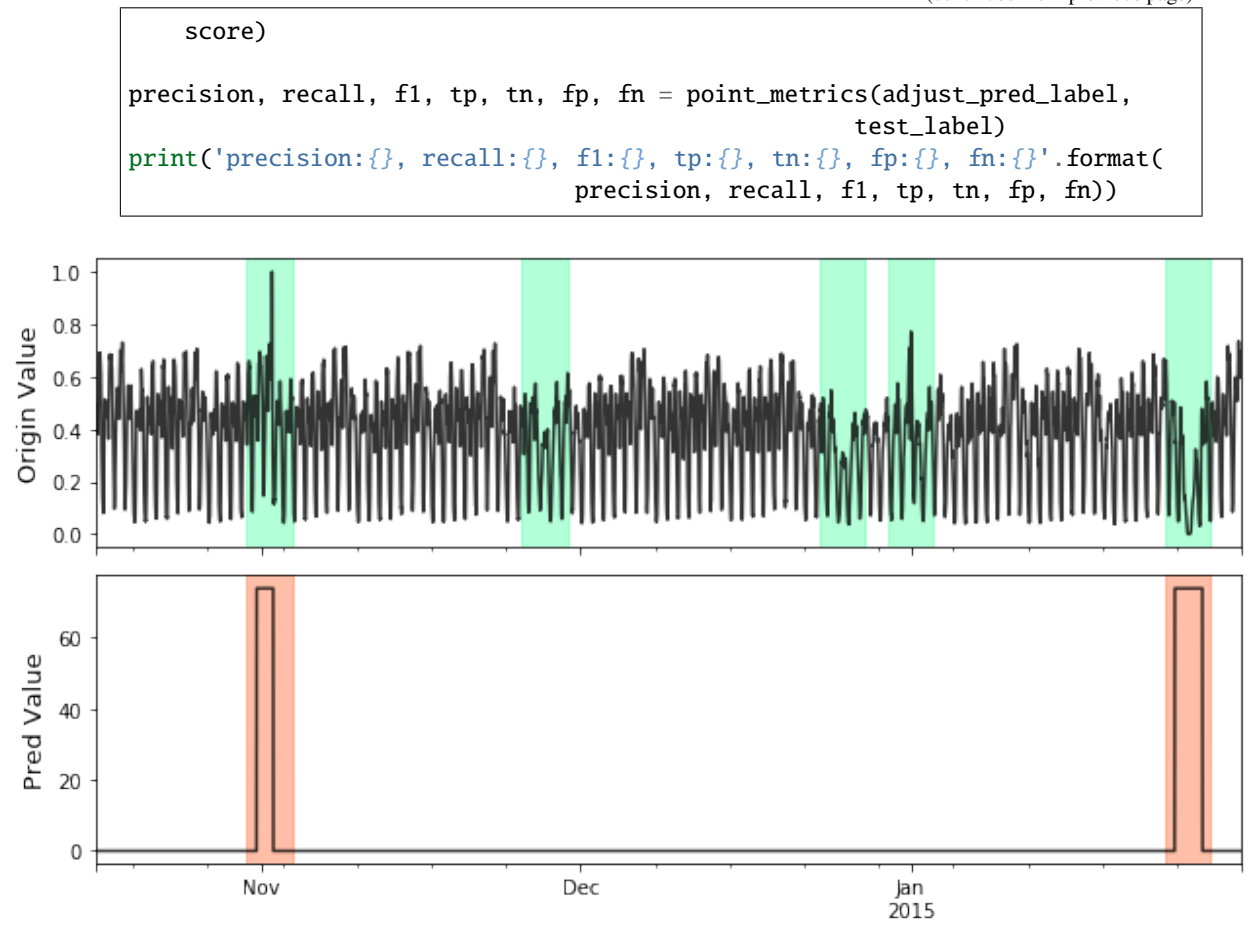

## <span id="page-14-0"></span>**2.3 Series and Label Visualize Example**

1. Import models

```
import numpy as np
from realseries.utils.data import load_NAB
from realseries.utils.visualize import plot_anom,plot_mne
```
2. Generate sample data with [realseries.utils.data.load\\_NAB\(\)](#page-52-1):

```
dirname = 'realKnownCause'
filename = 'nyc_taxi.csv'
# the fraction of used for test
fraction=0.5
train_set, test_set = load_NAB(dirname, filename, fraction=fraction)
# the last column is label; other columns are values
```

```
train_data,train_label = train_set.iloc[:, :-1],train_set.iloc[:, -1]
test_data,test_label = test_set.iloc[:, :-1],test_set.iloc[:, -1]
```
3. Mne based visualize. The dataset test\_set contains signals channel and label channel. The label is in the last channel. In order to make data and label channel shown in different colors, we set two kinds channle type by ch\_types=['eeg']\*(num\_chans-1) + ['ecg'].The last channel ecg is different with others eeg. We also assign different colors as eeg='k', ecg='r'. e.g.

```
# the last column of test_set is label
num\_chans = test_set.shape[1]# modify scales according the shown figure, it can also
# be set to scalings='auto'
scalings = \{ 'eeg': 1e4, 'ecg': 2 \}# assign colors for different channel types.
color=dict(eeg='k', ecg='r')
# the last channle is ecg and others are eeg channle
ch_types=['eeg']*(num_chans-1) + ['ecg']
plot_mne(test_set,
    scalings=scalings,
    ch_types=ch_types,
    color=color)
```
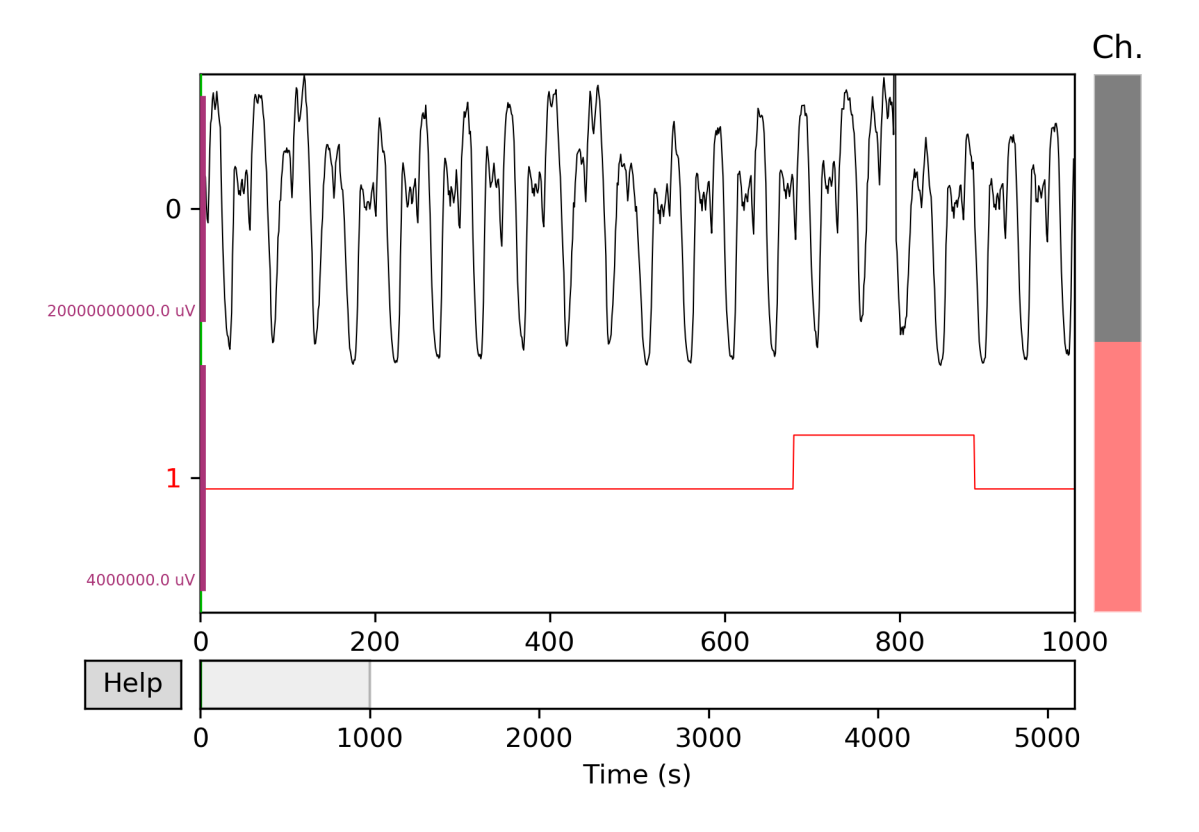

More details in [realseries.utils.visualize.plot\\_mne\(\)](#page-63-0).

## <span id="page-16-0"></span>**2.4 Granger causality Example**

Full example: *notebooks/DWGC.ipynb*, *notebooks/GC.ipynb*

### **2.4.1 Industrial demo**

1. Import models

```
import sys,os
import realseries
import matplotlib as plt
import numpy as np
realseries.__file__
from realseries.models.base import BaseModel
from realseries.models.NAR import NAR_Network
from realseries.models.AR_new import AR_new
from realseries.models.DWGC import DWGC
from realseries.models.GC import GC
from matplotlib import pyplot as plt
from statsmodels.tsa.ar_model import AR
from sklearn.metrics import mean_squared_error
import pandas as pd
import scipy.special
import matplotlib.pyplot as plt
import numpy as np
from datetime import datetime
import matplotlib.dates as mdates
from scipy import stats
import matplotlib.pyplot as plt
import numpy as np
import seaborn as sns
import pandas as pd
import math
import numpy as np
```
2. Import data and DWGC algorithm, the F\_test result shows the window level causality.

```
model = NAR\_Network(20, 10, 1, 0.9)tempt1 = DWGC(1, model, 0.8, 'NAR', 2, 1)tempt2 = GC(1, model, 'NAR', 1)data = pd.read_csv("ensodata.csv",encoding = "ISO-8859-1", engine='python')
data = data.values
```
3. Visualize the window-level causality. We find that DWGC method is more consistent with two prior conclusions

than traditional GC method: 1. The causal relationship of ENSO to MKE/OLR is more obvious in autumn/winter than in spring/summer; 2 the causal relationship of MKE/OLR to ENSO exists in spring/summer.

```
fig = plt.figure()fig = plt.figure(figsize=(10,8))ax1 = fig.add\_subplot(411)tempt1.fit([data[0:50,0],data[0:50,2]])
F_test\_win1 = tempt1.detect([data[0:50,0],data[0:50,2]])F_test\_win2 = tempt2.detect([data[0:50,0],data[0:50,2]])x = npulinspace(4, 12, 30)l1,=ax1.plot(x,F_test_win1)
l2,=plt.plot((F_test_win2))
plt.xlim(4,12)
ax1.legend(handles=[l1,l2], labels=[r'DWGC ',r'GC'], loc='upper left',␣
\rightarrowfontsize=14)
plt.title('causality ENSO to OLR', fontsize = 14)plt.xlabel('month',fontsize = 14)
plt.ylabel(r'F<sub>-</sub>{statistic}$',fontsize = 14)
ax1.yaxis.get_major_formatter().set_powerlimits((0,1))
ax2 = fig.add\_subplot(412)F_test\_win1 = temp1.detect([data[0:50,1], data[0:50,2]])F_{\text{test\_win2}} = \text{tempt2}.detect([data[0:50,1],data[0:50,2]])l1,=plt.plot(x,F_test_win1)
l2,=plt.plot(F_test_win2)
plt.xlim(4,12)
plt.legend(handles=[l1,l2], labels=[r'DWGC ',r'GC'], loc='upper left',␣
\rightarrowfontsize=14)
plt.xlabel('month',fontsize = 14)
plt.ylabel(r'$F_{statistic}$',fontsize = 14)
ax2.yaxis.get_major_formatter().set_powerlimits((0,1))
plt.title('causality ENSO to MKE',fontsize = 14)
ax3 = fig.add\_subplot(413)F_test\_win1 = temp1.detect([data[0:50,2], data[0:50,0]])F_test\_win2 = tempt2.detect([data[0:50,2],data[0:50,0]])l1,=plt.plot(x,F_test_win1)
l2,=plt.plot(F_test_win2)
plt.xlim(4,12)
plt.legend(handles=[11,12], labels=[r'DWGC ',r'GC'], loc='upper left',
\rightarrowfontsize=14)
plt.xlabel('month', fontsize=14)
plt.ylabel(r'$F_{statistic}$', fontsize=14)
ax3.yaxis.get_major_formatter().set_powerlimits((0,1))
plt.title('causality OLR to ENSO', fontsize=14)
fig.tight_layout()
plt.subplots_adjust(wspace =1, hspace =1)
```

```
ax4 = fig.add\_subplot(414)F_test\_win1 = tempt1.detect([data[0:50, 2], data[0:50, 1]])F_{\text{test\_win2}} = \text{tempt2}.detect([data[0:50,2],data[0:50,1]])plt.xlim(4,12)
l1,=plt.plot(x,F_test_win1)
l2,=plt.plot(F_test_win2)
plt.legend(handles=[11,12], labels=[r'DWGC ',r'GC'], loc='upper left',.
\rightarrowfontsize=14)
plt.xlabel('month', fontsize=14)
plt.ylabel(r'$F_{statistic}$', fontsize=14)
ax4.yaxis.get_major_formatter().set_powerlimits((0,1))
plt.title('causality MKE to ENSO', fontsize=14)
# Compared with the traditional GC method, DWGC method can better fit two
˓→prior conclusions:
# 1 The causality from ENSO to MKE/OLR is more obvious in autumn/winter␣
ightharpoonupthan in spring/summer;
# 2 The causality from MKE/OLR to ENSO exists in spring/suummer.
plt.savefig('DWGC(GC)_ENSO.pdf')
```
### **2.4.2 Simulation demo**

1. Preprocessing, import the data and models.

```
import sys,os
import realseries
import matplotlib as plt
import numpy as np
realseries.__file__
from realseries.models import iforest
from realseries.models.base import BaseModel
import matplotlib.pyplot as plt
import numpy as np
import pandas as pd
from realseries.models.DWGC import DWGC
from realseries.models.GC import GC
import scipy.special
data = pd.read_csv("AR_causal_point.csv",encoding = "ISO-8859-1", engine=
ightharpoonup'python')
data = data.valuedata = data[0:490, :]
```
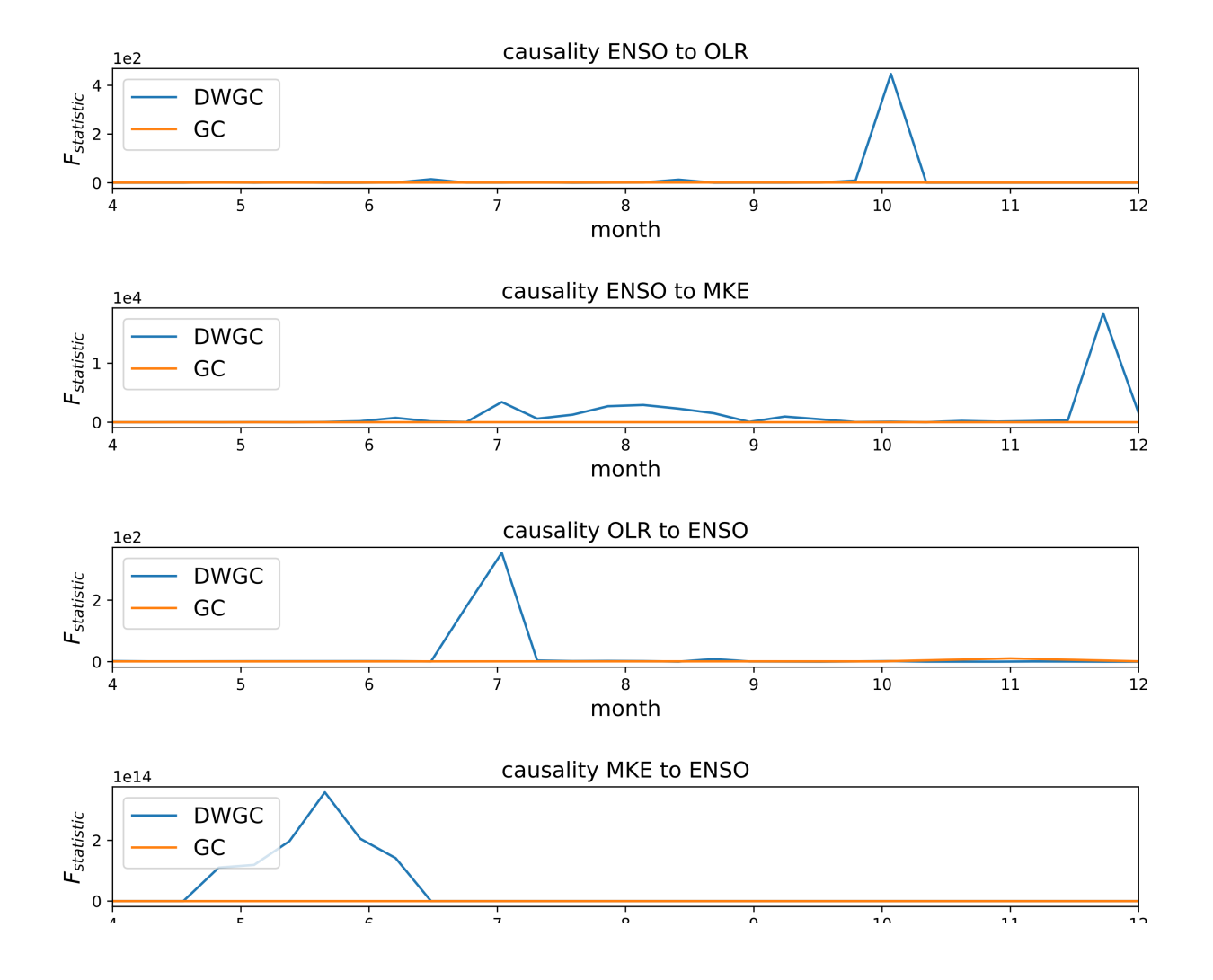

```
delay\_input = 30data2 = pd.read_csv("AR_series.csv",encoding = "ISO-8859-1", engine='python
\leftrightarrow<sup>'</sup>)
data2 = data2.valuedata2 = data2[0:500, :]data_0 = scipy.special.expit(np.diff(data2[:, 0]))data_1 = scipy.special.expit(np.diff(data2[:, 1]))
```
2. Create a class to detect the window-level causality on NAR simulation series.

```
def experiment(win_length):
   stat_count_detect_DWGC = []
   stat_count_detect_GC = []
   #repeat the experiment
   for repeat in range(50):
       model = \text{NAR\_Network}(delay\_input, 10, 1, 0.95)tempt = DWGC(win_length,model,0.9,'NAR',2,0.1)
        Ftest_win_DWGC = tempt.detect([data_0,data_1])
        tempt = DWGC(win_length,model,1,'NAR',1,0.1) #GC is the special␣
˓→case of lr=1 in DWGC;
       Ftest\_win_GC = tempt.detect([data_0, data_1])count\_real = 0count_detect_DWGC = 0
        count_whole_DWGC = 0
        count\_detect\_GC = 0count_whole_GC = 0
        data_use = int((len(data_0)-delay_input)/win_length) * win_length
       win\_num = int((len(data_0)-delay\_input)/win\_length)label\_real = [0] *win_num
        label_detect_DWGC = [0] *win_num
        label_whole_DWGC = [0] *win_num
        label_detect_GC = [0] *win_num
        label_whole_GC = [0] *win_num
```

```
(continued from previous page)
```

```
for i in range(data_use-1):
             win_number = int((i)/win_length)if data[i,\emptyset] != \emptyset.45:
                 label\_real[win\_number] = 1if Ftest_win_DWGC[win_number] > 1 or Ftest_win_DWGC[win_
\rightarrownumber] == 1 :
                     label\_detect\_DWGC[win\_number] = 1if Ftest_win_DWGC[win_number]>1 or Ftest_win_DWGC[win_number]␣
\leftrightarrow == 1:
                 label_whole_DWGC[win_number] = 1
        if np.mean(np.abs(np.array(Ftest_win_DWGC)-np.array([1]*len(Ftest_
\rightarrowwin_DWGC)))) > 0.1:
             stat_count_detect_DWGC.append(np.sum(label_detect_DWGC))
        '''else:
             stat_count_detect_DWGC.append(0.5 * np.sum(label_real))
         '''for i in range(data_use-1):
             win\_number = int((i)/win\_length)if data[i,\emptyset] != \emptyset.45:
                 if Ftest_win_GC[win_number] > 1 or Ftest_win_DWGC[win_
\rightarrownumber] == 1:
                     label_detect_GC[win_number] = 1
             if Ftest_win_GC[win_number]>1 or Ftest_win_DWGC[win_number] ==␣
\hookrightarrow1:
                 label_whole_GC[win_number] = 1
        if np.mean(np.abs(np.array(Ftest_win_GC)-np.array([1]*len(Ftest_win_
\rightarrowGC)))) > 0.1:
             stat_count_detect_GC.append(np.sum(label_detect_GC))
        ''''
        else:
             stat_count_detect_GC.append(0.5 * np.sum(label_real))
        '''if repeat % 2 == 0:
             print("repeat:",repeat)
             '''
```

```
print("count_real:", np.sum(label_real))
           print("count_detect_DWGC",np.sum(label_detect_DWGC))
           print("count_whole_DWGC",np.sum(label_whole_DWGC))
           print("count_detect_GC",np.sum(label_detect_GC))
           print("count_whole_GC",np.sum(label_whole_GC))
            '''print("mean_stat_Ftest_win_DWGC:",np.mean(stat_count_detect_
˓→DWGC)/np.sum(label_real))
           print("mean_stat_Ftest_win_GC:",np.mean(stat_count_detect_GC)/
˓→np.sum(label_real))
           print("var_stat_Ftest_win_DWGC:",(np.var(stat_count_detect_
˓→DWGC))/(np.sum(label_real)*np.sum(label_real)))
           print("var_stat_Ftest_win_GC:",np.var(stat_count_detect_GC)/(np.
˓→sum(label_real)*np.sum(label_real)))
   return [np.mean(stat_count_detect_DWGC)/np.sum(label_real),np.mean(stat_
˓→count_detect_GC)/np.sum(label_real)]
```
3. Compute the accuracy/recall of DWGC/GC on different window length.

```
experiment(10)
experiment(20)
experiment(30)
experiment(100)
```
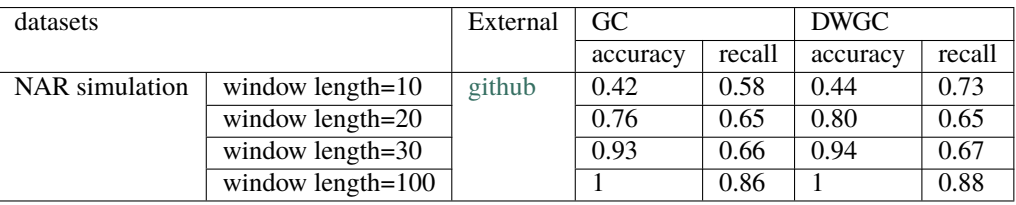

## <span id="page-22-0"></span>**2.5 VAE for anomaly detection Example**

Full example: *notebooks/donut\_vae.ipynb*

1. Import models

```
import numpy as np
from realseries.models.vae_ad import VAE_AD # VAE anomaly detector
from realseries.utils.evaluation import point_metrics, adjust_predicts
from realseries.utils.data import load_NAB
from realseries.utils.visualize import plot_anom
```
2. Generate sample data with [realseries.utils.data.load\\_NAB\(\)](#page-52-1) and standardize:

```
dirname = 'realKnownCause'
filename = 'nyc_taxi.csv'
# the fraction of used for test
fraction=0.5
train_data, test_data = load_NAB(dirname, filename, fraction=fraction)
mean_ = train_data['value'].mean()
std_ = train_data['value'].std()
train_data['value'] = train_data['value'].apply(lambda x: (x - mean-) / std→)
test_data['value'] = test_data['value'].apply(lambda x: (x - mean) / std)
```
3. Initialize a [realseries.models.vae\\_ad.VAE\\_AD](#page-43-0) detector, fit the model, and make the prediction.

```
# define the parameters
num_epochs=256
batch_size=256
lr=1e-3
lr_decay=0.8
clip_norm_value=12.0
weight_decay=1e-3
data_split_rate=0.5
window_size=120
window_step=1
# vae network parameters
h dim=100z_dim=5
#build model
vae = VAE\_AD(name='VAE\_AD',num_epochs=num_epochs,
             batch_size=batch_size,
             lr=lr,
             lr_decay=lr_decay,
             clip_norm_value=clip_norm_value,
             weight_decay=weight_decay,
             data_split_rate=data_split_rate,
             window_size=window_size,
             window_step=window_step,
             h_dim=h_dim,
             z_dim=z_dim)
#train model
vae.fit(train_data['value'].values)
# detect
res = vae.detect(test_data['value'].values)
ori_series = res['origin_series']
anomaly_score = res['score']
```
4. Get anomaly label by setting threshold.

```
k = 6pred\_label = (anomaly\_score > np.std(anomaly\_score) * k)test_set = test_data[window_size - 1:]test\_label = test\_set.iloc[:, -1]
```
5. Visualize and Evaluate the prediction result point to point.

```
# visualize
plot_anom(
    test_set,
    pred_label,
    anomaly_score)
# evaluate and print the results
precision, recall, f1, tp, tn, fp, fn = point_metrics(pred_label,
                                                        test_label)
print('precision:{} f}, recall:{} {} }, fl:{} {} }, tp:{} {} }, fn:{} {} }, fn:{} {} }. format(precision, recall, f1, tp, tn, fp, fn))
```

```
precision:0.9999999972972973, recall:0.03574879226707741, f1:0.06902984406866151, tp:37, tn:4006, fp:0, fn:998
```
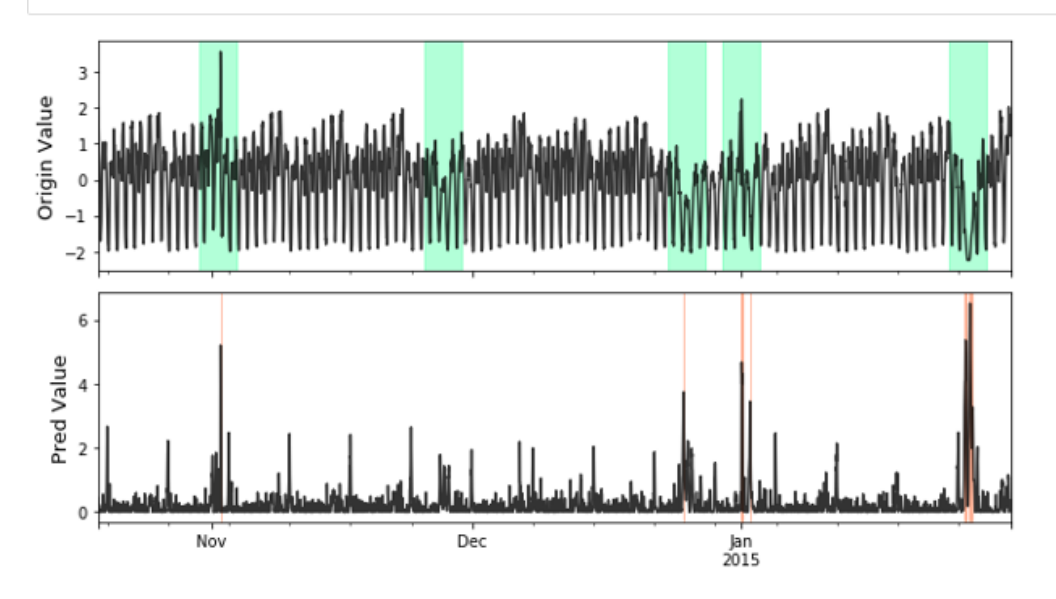

6. Visualize the prediction that is adjusted. Evaluate the adjusted results.

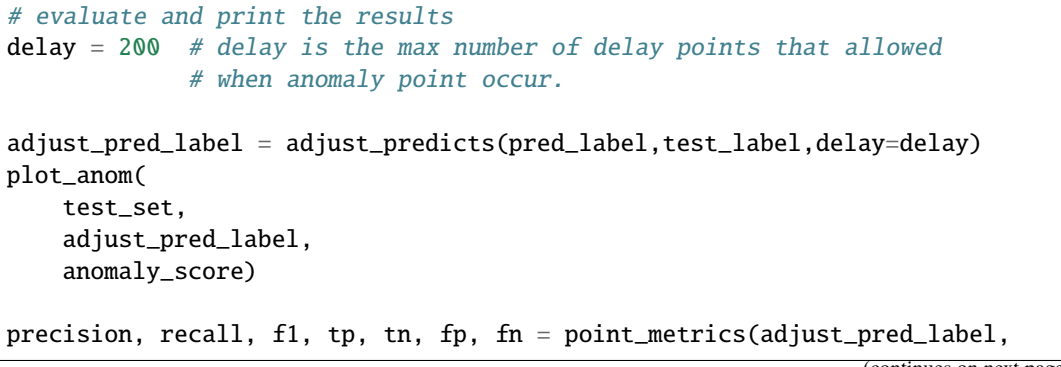

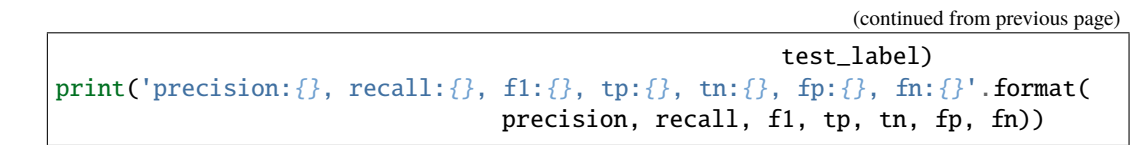

precision:0.999999999879227, recall:0.799999999227052, f1:0.8888888394107499, tp:828, tn:4006, fp:0, fn:207 3 Origin Value  $\overline{2}$  $\,1$  $\mathbb O$  $-1$  $-2$ 6 Pred Value 4  $\overline{\mathbf{2}}$  $\mathbb O$  $Dec$ jan<br>2015 Nov

### **CHAPTER**

## **THREE**

## **API CHEETSHEET**

## <span id="page-26-1"></span><span id="page-26-0"></span>**3.1 Model**

- **IsolationForest**
	- **–** [realseries.models.iforest.IForest.fit\(\)](#page-33-1): Fit Isolation Forest. y is ignored.
	- **–** [realseries.models.iforest.IForest.detect\(\)](#page-33-2): Predict the score of a sample being anomaly by the detector. The anomaly score is returned.
- **LSTM\_dynamic**
	- **–** [realseries.models.lstm\\_dynamic.LSTM\\_dynamic.fit\(\)](#page-34-0): Fit LSTM model. y is ignored.
	- **–** [realseries.models.lstm\\_dynamic.LSTM\\_dynamic.detect\(\)](#page-34-1): Predict the score of a sample being anomaly by the dynamic method. The anomaly sequence and score is returned.
- **Luminol**
	- **–** [realseries.models.lumino.Lumino.detect\(\)](#page-35-0): Predict the score of a sample being anomaly by the detector. The anomaly score is returned.
- **Random cut forest**
	- **–** [realseries.models.rcforest.RCForest.detect\(\)](#page-37-0): Predict the score of a sample being anomaly by the detector. The anomaly score is returned.
- **LSTM encoder decoder**
	- **–** [realseries.models.rnn.LSTMED.fit\(\)](#page-38-0): Fit LSTM. y is ignored.
	- **–** [realseries.models.rnn.LSTMED.detect\(\)](#page-38-1): Predict the score of a sample being anomaly by the LSTM. The anomaly score is returned.
- **SeqVL**
	- **–** [realseries.models.seqvl.SeqVL.fit\(\)](#page-39-0): Fit detector. y is ignored in unsupervised methods.
	- **–** [realseries.models.seqvl.SeqVL.detect\(\)](#page-39-1): Predict the score of a sample being anomaly by the detector. The anomaly score is returned.

• **SR\_CNN**

- **–** [realseries.models.srcnn.SR\\_CNN.fit\(\)](#page-41-0): Fit CNN model.
- **–** [realseries.models.srcnn.SR\\_CNN.detect\(\)](#page-41-1): Predict the score of a sample being anomaly by the CNN. The anomaly score is returned.
- **VAE\_AD**
	- **–** [realseries.models.vae\\_ad.VAE\\_AD.fit\(\)](#page-44-0): Fit detector. y is ignored in unsupervised methods.

**–** [realseries.models.vae\\_ad.VAE\\_AD.detect\(\)](#page-44-1): Predict the score of a sample being anomaly by the detector. The anomaly score is returned.

• **STL**

- **–** [realseries.models.stl.STL.fit\(\)](#page-42-0): Fit STL model. y is ignored in unsupervised methods.
- **–** [realseries.models.stl.STL.forecast\(\)](#page-43-1): Forecast the later value of a sequence. The array is returned.
- **Granger Causality**
	- **–** [realseries.models.GC.GC.detect\(\)](#page-29-0): Granger Causality detector, which is channel-level.
	- **–** [realseries.models.DWGC.DWGC.detect\(\)](#page-29-1): Dynamic Window-level Granger Causality detector.

See base class definition in [realseries.models.base](#page-31-0).

## <span id="page-27-0"></span>**3.2 Data**

The following functions are used for raw data loading easily.

- [realseries.utils.data.load\\_NAB\(\)](#page-52-1): Load data in the *NAB\_data* diary. Train DataFrame and Test DataFrame with labels are returned.
- [realseries.utils.data.load\\_Yahoo\(\)](#page-53-0): Load data in the *Yahoo\_data* diary. Train DataFrame and Test DataFrame with labels are returned.
- [realseries.utils.data.load\\_split\\_NASA\(\)](#page-53-1): Load data in the *NASA* diary. Train DataFrame and Test DataFrame with labels are returned.

## <span id="page-27-1"></span>**3.3 Visualize**

The following functions are used plotting raw data and predicted result.

- [realseries.utils.visualize.plot\\_anom\(\)](#page-62-0): The parameters mainly include pd\_data\_label, pred\_anom and pred\_score. pd\_data\_label is the pandas.DataFrame() with data and label, pred\_anom is the array with predicted label, and pred\_score is the corresponding anomaly score.
- [realseries.utils.visualize.plot\\_mne\(\)](#page-63-0): The parameters mainly include X, scalings, ch\_types, color. If X is the array and last column as label. We set label column to different ch\_type, so it will show different color in the figure.

### **CHAPTER**

## **FOUR**

## **API REFERENCE**

## <span id="page-28-1"></span><span id="page-28-0"></span>**4.1 All Models**

### **4.1.1 realseries.models.AR module**

Created on Sun Apr 19 22:34:04 2020

@author: zhihengzhang

class realseries.models.AR.AR(*lag*) Bases: [realseries.models.base.BaseModel](#page-31-1)

Parameters  $lag$  – the time lag in AR model

X\_train

training data in AR model.

Y\_train training label in AR model.

### detect(*X*)

### **Parameters**

- $X$  time series(dimension is 1 or 2)
- y The default is None.

**Returns** the fitting result of training data.

### **Return type** detection

fit(*X*, *y=None*)

### **Parameters**

- **X** time series(dimension is 1 or 2)
- y The default is None.

**Returns** None.

### **4.1.2 realseries.models.DWGC module**

Created on Fri Apr 17 11:57:41 2020

### @author: zhihengzhang

```
class realseries.models.DWGC.DWGC(win_len, model, index_lr, method, count, train_rate)
     Bases: realseries.models.base.BaseModel
```
Dynamic-window-level Granger Causality method, try to find the window-level causality on each channel pair.

- **Args:** win\_len: window length model:AR or NAR index\_lr: leanring rate of causal-indexing coefficients method: option of fitting method, 'NAR'/'AR'
- Attributes: causal index : causal-indexing coefficients single error1/single error2 : the fitting error without other channel's dimension double\_error: the fitting error with other channel's dimension

<span id="page-29-1"></span>detect(*X*)

**Parameters X** – the pair of time series

**Returns** the causality on window-level

**Return type** Ftest\_win

fit(*X*, *y=None*) Fit the model

### **Parameters**

- $\mathbf{x}$  (array\_like) The input sequence of shape (n\_length, n\_features) or (n\_length,).
- y (ndarray, optional) Ignored. Defaults to None.

### **4.1.3 realseries.models.GC module**

Created on Thu Apr 16 11:07:05 2020

@author: zhihengzhang

```
class realseries.models.GC.GC(win_len, model, method, train_rate)
     Bases: realseries.models.base.BaseModel
```
### **Parameters**

- win\_len window length
- model 'AR' or 'NAR-network'
- method option of fitting method, 'NAR'/'AR'

### -- single\_error

the fitting error without other channel's dimension

-- double\_error

the fitting error with other channel's dimension

<span id="page-29-0"></span>detect(*X*)

**Parameters X** – time series pair

**Returns** window-level causality

### **Return type** Ftest\_win

fit(*X*, *y=None*)

Fit the model

### **Parameters**

- x (array\_like) The input sequence of shape (n\_length, n\_features) or (n\_length,).
- y (ndarray, optional) Ignored. Defaults to None.

### **4.1.4 realseries.models.NAR module**

Created on Tue Apr 14 16:36:45 2020

@author: studyzzh

```
class realseries.models.NAR.NAR_Network(inputnodes, hiddennodes, outputnodes, learningrate)
     Bases: realseries.models.base.BaseModel
```
### **Parameters**

- **inputnodes**  $(-)$  the number of nodes in input layer.
- hiddennodes  $(-)$  the number of nodes in hidden layer.
- outputnodes  $(-)$  the number of nodes in outout layer.
- rate (-- learning) the learning rate of NAR model.

### -- fit\_X

the fitting results on training data.

### detect(*X*)

### **Parameters**

- $X$  the input time series in shape of (,1) or (,2)
- $y$  The default is None.

**Returns** the fitting errors on training data

**Return type** output\_errors

fit(*X*, *y=None*)

- $X$  the input time series in shape of (,1) or (,2)
- $y$  The default is None.

### <span id="page-31-0"></span>**4.1.5 realseries.models.base module**

Base class for all time series analysis methods. It includes the methods like fit, detect and predict etc.

### <span id="page-31-1"></span>class realseries.models.base.BaseModel(*contamination=0.1*)

### Bases: object

BaseModel class for all RealSeries predict/detect algorithms.

Parameters contamination (float, optional) – The amount of contamination of the data set, i.e. the proportion of outliers in the data set. Used when fitting to define the threshold on the decision function.. Defaults to 0.1.

**Raises ValueError** – Contamination must be in  $(0, 0.5]$ .

### abstract detect(*x*)

Predict using the trained detector.

- **Parameters x** (array\_like) The input sequence of shape (n\_length, n\_features) or (n\_length,).
- **Returns** Outlier labels of shape (n\_length,).For each sample of time series, whether or not it is an outlier. 0 for inliers and 1 for outliers.

### **Return type** ndarray

abstract fit(*x*, *y=None*) Fit the model

### **Parameters**

- $\mathbf{x}$  (array\_like) The input sequence of shape (n\_length, n\_features) or (n\_length,).
- y (ndarray, optional) Ignored. Defaults to None.

### forecast $(x, t)$

Forecast the input.

#### **Parameters**

- **x** (array\_like) The input sequence of shape (n\_length, n\_features) or (n\_length,).
- $t$  (int) time index of to-be-forecast samples.

**Returns** Forecast samples of shape (n\_length, n\_features)

#### **Return type** X\_1 (ndarray)

### $\text{impute}(x, t)$

Impute the input data X at time index t.

#### **Parameters**

- $\mathbf{x}$  (array\_like) The input sequence of shape (n\_length, n\_features) or (n\_length,).
- $t$  (int) time index of to-be-forecast samples.

**Returns** Impute samples of shape (n\_length, n\_features)

**Return type** X\_1 (ndarray)

### load(*path*)

Load the model from path

### **Parameters** path (string) – model load path

save(*path*)

Save the model to path

Parameters path (string) – model save path

### **4.1.6 realseries.models.iforest module**

The implementation of isolation forest method based on sklearn.

```
class realseries.models.iforest.IForest(n_estimators=100, max_samples='auto', contamination='auto',
                                             max_features=1.0, bootstrap=False, n_jobs=1,
                                              random_state=None, verbose=0)
```
Bases: [realseries.models.base.BaseModel](#page-31-1)

Isolation forest algorithm.

The IsolationForest 'isolates' observations by randomly selecting a feature and then randomly selecting a split value between the maximum and minimum values of the selected feature.

### **Parameters**

- n\_estimators (int, optional) The number of base estimators in the ensemble. Defaults to 100.
- max\_samples (int or float, optional) The number of samples to draw from X to train each base estimator. Defaults to "auto".
	- **–** If int, then draw *max\_samples* samples.
	- **–** If float, then draw *max\_samples \* X.shape[0]* samples.
	- **–** If "auto", then *max\_samples=min(256, n\_samples)*.

If max\_samples is larger than the number of samples provided, all samples will be used for all trees (no sampling).

- contamination ('auto' or float, optional) The amount of contamination of the data set. Defaults to 'auto'.
- max\_features (int or float, optional) The number of features to draw from X to train each base estimator. Defaults to 1.
- bootstrap (bool, optional) If True, individual trees are fit on random subsets of the training data sampled with replacement. If False, sampling without replacement is performed. Defaults to False.
- **n\_jobs** (int, optional) The number of jobs to run in parallel. Defaults to 1.
- **random\_state** (int, optional) If RandomState instance, random state is the random number generator. If None, the random number generator is the RandomState instance used by *np.random*. Defaults to 0.
- verbose (int, optional) Controls the verbosity of the tree building process. Defaults to None.

### anomaly\_score

Array of anomaly score.

### IF

The isolation model.

### estimators\_

List of DecisionTreeClassifier.The collection of fitted sub-estimators.

#### estimators\_samples\_

List of arrays.The subset of drawn samples (i.e., the in-bag samples) for each base estimator.

### max\_samples\_

The actual number of samples

### <span id="page-33-2"></span>detect(*X*)

Detect the test data by trained model.

**Parameters X** (*array\_like*) – The input sequence with shape (n\_sample, n\_features).

**Returns** The predicted anomaly score.

**Return type** ndarray

### property estimators\_

The collection of fitted sub-estimators. Decorator for scikit-learn Isolation Forest attributes.

### property estimators\_samples\_

The subset of drawn samples (i.e., the in-bag samples) for each base estimator. Decorator for scikit-learn Isolation Forest attributes.

### <span id="page-33-1"></span> $fit(X, y=None)$

Train the model.

### **Parameters**

- **X** (array\_like) The input sequence with shape (n\_sample, n\_features).
- y (ndarray, optional) The label. Defaults to None.

### property max\_samples\_

The actual number of samples. Decorator for scikit-learn Isolation Forest attributes.

### **4.1.7 realseries.models.lstm\_dynamic module**

The lstm danamic threshold method is the implentation of paper 'Detecting Spacecraft Anomalies Using LSTMs and-Nonparametric Dynamic Thresholding'

<span id="page-33-0"></span>class realseries.models.lstm\_dynamic.LSTM\_dynamic(*hidden\_size=128*, *model\_path='./model'*,

*dropout=0.3*, *lr=0.001*, *lstm\_batch\_size=100*, *epochs=50*, *num\_layers=2*, *l\_s=120*, *n\_predictions=10*, *batch\_size=32*, *window\_size=50*, *smoothing\_perc=0.2*, *error\_buffer=50*, *p=0.1*)

Bases: [realseries.models.base.BaseModel](#page-31-1)

LSTM Dynamic method.

- hidden\_size (int, optional) Hidden size of LSTM. Defaults to 128.
- model\_path (str, optional) Path for saving and loading model. Defaults to './model'.
- dropout (float, optional) Dropout rate. Defaults to  $0.3$ .
- $\textbf{lr}$  (float, optional) Learning rate. Defaults to 1e-3.
- **lstm\_batch\_size** (int, optional) Batch size of training LSTM. Defaults to 100.
- epochs (int, optional) Epochs of training. Defaults to 50.
- num\_layers (int, optional) Number of LSTM layer. Defaults to 2.
- **l\_s** (int, optional) Length of the input sequence for LSTM. Defaults to 120.
- n\_predictions (int, optional) Number of values to predict by input sequence. Defaults to 10.
- batch\_size (int, optional) Number of values to evaluate in each batch in the prediction stage. Defaults to 32.
- window\_size (int, optional) Window\_size to use in error calculation. Defaults to 50.
- smoothing\_perc (float, optional) Percentage of total values used in EWMA smoothing. Defaults to 0.2.
- error\_buffer (int, optional) Number of values surrounding an error that are brought into the sequence. Defaults to 50.
- $p$  (float, optional) Minimum percent decrease between max errors in anomalous sequences (used for pruning). Defaults to 0.1.

#### model

The LSTM model.

### y\_test

The origin data for calculate error.

### y\_hat

The predicted data.

<span id="page-34-1"></span>detect(*X*, *smoothed=True*)

Get anomaly score of input sequence.

### **Parameters**

- $X \, (array\_like) Input sequence.$
- smoothed (bool, optional) Whether to smooth the errors by EWMA. Defaults to True.

**Returns** (error\_seq, error\_seq\_scores).The error\_seq is list that stand the anomaly duration. The error\_seq\_scores is the corresponding anomaly score.

#### **Return type** tuple

<span id="page-34-0"></span>fit(*X*, *split=0.25*, *monitor='val\_loss'*, *patience=10*, *delta=0*, *verbose=True*) Train the LSTM model.

- **X** (arrar\_like) The 2-D input sequence with shape (n\_samples, n\_features)
- split (float, optional) Fration to split for validation set. Defaults to 0.25.
- monitor ( $str$ , optional) Monitor the validation loss by setting the monitor argument to 'val\_loss'. Defaults to 'val\_loss'.
- patience (int, optional) Patience argument represents the number of epochs before stopping once your loss starts to increase (stops improving). Defaults to 10.
- delta (int, optional) A threshold to whether quantify a loss at some epoch as improvement or not. If the difference of loss is below delta, it is quantified as no improvement. Better to leave it as 0 since we're interested in when loss becomes worse. Defaults to 0.
- verbose (bool, optional) Verbose decides what to print. Defaults to True.

static obtain\_anomaly(*y\_test*, *y\_hat*, *batch\_size*, *window\_size*, *smoothing\_perc*, *p*, *l\_s*, *error\_buffer*, *smoothed=True*)

Obtain anomaly from the origin sequence and reconstructed sequence y\_hat.

#### **Parameters**

- y\_test (ndarray) The origin 1-D signals array of test targets corresponding to true values to be predicted at end of each window.
- y\_hat (ndarray) The predicted 1-D sequence y\_hat for each timestep in y\_test
- batch\_size (int, optional) Number of values to evaluate in each batch in the prediction stage. Defaults to 32.
- window\_size (int, optional) Window\_size to use in error calculation. Defaults to 50.
- smoothing\_perc (float, optional) Percentage of total values used in EWMA smoothing. Defaults to 0.2.
- error\_buffer (int, optional) Number of values surrounding an error that are brought into the sequence. Defaults to 50.
- p (float, optional) Minimum percent decrease between max errors in anomalous sequences (used for pruning). Defaults to 0.1.
- **1\_s** (int, optional) Length of the input sequence for LSTM. Defaults to 120.
- smoothed (bool, optional) Whether to smooth the errors by EWMA. Defaults to True.

**Returns** (error\_seq, error\_seq\_scores)

**Return type** tuple

### predict(*X*)

Predict the reconstructed output array y\_hat.

**Parameters X** (*array\_like*) – The input 2-D array.

**Raises ValueError** – Num batches less than 0.

**Returns** The predicted array of lstm\_encoder\_decoder.

**Return type** ndarray

### **4.1.8 realseries.models.lumino module**

The implementation of luminol method. Reference: <https://github.com/linkedin/luminol>

```
class realseries.models.lumino.Lumino
    Bases: realseries.models.base.BaseModel
```
detect(*X*, *algorithm\_name=None*, *algorithm\_params=None*) Detect the input sequence and return anomaly socre.

- **X** ( $array\_like$ ) 1-D time series with shape (n\_samples,)
- algorithm\_name (str, optional) Algorithm\_name. Defaults to None.
- algorithm\_params (dict, optional) Algorithm\_params. Defaults to None. The algorithm\_name and the corresponding algorithm\_params are:
```
1 1. 'bitmap_detector': # behaves well for huge data sets, and it is.
    ˓→the default detector.
2 {
        'precision'(4): # how many sections to categorize values,
4 \vert 'lag_window_size'(2% of the series length): # lagging window
    \leftrightarrowsize,
5 'future_window_size'(2% of the series length): # future window␣
    \leftrightarrowsize,
        'chunk_size'(2): # chunk size.
        7 }
   2. 'default_detector': # used when other algorithms fails, not
    ˓→meant to be explicitly used.
   9 3. 'derivative_detector': # meant to be used when abrupt changes␣
    ˓→of value are of main interest.
\begin{array}{c|c}\n10 & \text{ } \end{array}11 | 'smoothing factor'(0.2): # smoothing factor used to compute
    ˓→exponential moving averages
\frac{1}{12} \frac{1}{12} \frac{1}{12} \frac{1}{12} of derivatives.
13 }
14. 'exp_avg_detector': # meant to be used when values are in a
    ˓→roughly stationary range.
15 | \# and it is the default refine algorithm.
\begin{array}{c|c} 16 & \end{array} \begin{array}{c} \end{array}17 Smoothing factor'(0.2): # smoothing factor used to compute
    ˓→exponential moving averages.
18 'lag_window_size'(20% of the series length): # lagging window_
    \leftrightarrowsize.
19 \vert 'use_lag_window'(False): # if asserted, a lagging window of
    ˓→size lag_window_size will be used.
20 }
```
**Returns** Normalized anomaly score in [0,1].

**Return type** ndarray

 $fit()$ 

Fit the model

## **Parameters**

- x (array\_like) The input sequence of shape (n\_length, n\_features) or (n\_length,).
- y (ndarray, optional) Ignored. Defaults to None.

## **4.1.9 realseries.models.rcforest module**

The implementation of random cur forest method. Reference: S. Guha, N. Mishra, G. Roy, & O. Schrijvers, Robust random cut forest based anomaly detection on streams, in Proceedings of the 33rd International conference on machine learning, New York, NY, 2016 (pp. 2712-2721). <https://github.com/kLabUM/rrcf>

<span id="page-36-0"></span>class realseries.models.rcforest.RCForest(*shingle\_size=32*, *num\_trees=100*, *tree\_size=50*,

*random\_state=0*) Bases: [realseries.models.base.BaseModel](#page-31-0)

Random cut forest.The Robust Random Cut Forest (RRCF) algorithm is an ensemble method for detecting outliers in streaming data. RRCF offers a number of features that many competing anomaly detection algorithms lack. Specifically, RRCF:

- Is designed to handle streaming data.
- Performs well on high-dimensional data.
- Reduces the influence of irrelevant dimensions.
- Gracefully handles duplicates and near-duplicates that could otherwise mask the presence of outliers.
- Features an anomaly-scoring algorithm with a clear underlying statistical meaning.

#### **Parameters**

- shingle\_size (int, optional) Window size. Defaults to 32.
- num\_trees (int, optional) Number of estimators. Defaults to 100.
- tree\_size (int, optional) Number of leaf. Defaults to 50.
- random\_state (int, optional) Random state seed. Defaults to None.

#### detect(*X*)

Detect the input.

Parameters **X** (*array\_like*) – Input sequence.

**Returns** Anomaly score.

**Return type** ndarray

#### $fit(X, y=None)$

Fit the model

### **Parameters**

- $\mathbf{x}$  (array\_like) The input sequence of shape (n\_length, n\_features) or (n\_length,).
- y (ndarray, optional) Ignored. Defaults to None.

## **4.1.10 realseries.models.rnn module**

RNN encoder decoder model. Reference 'LSTM-based Encoder-Decoder for Multi-sensor Anomaly Detection'

<span id="page-37-0"></span>class realseries.models.rnn.LSTMED(*rnn\_type='LSTM'*, *emsize=128*, *nhid=128*, *epochs=200*, *nlayers=2*, *batch\_size=64*, *window\_size=50*, *dropout=0.2*, *lr=0.0002*, *weight\_decay=0.0001*, *clip=10*, *res\_connection=False*, *prediction\_window\_size=10*, *model\_path=None*, *seed=1111*)

Bases: [realseries.models.base.BaseModel](#page-31-0)

RNN(LSTM) encoder decoder model for anomaly detection.

- rnn\_type (str, optional) Type of recurrent net (RNN\_TANH, RNN\_RELU, LSTM, GRU, SRU). Defaults to 'LSTM'.
- emsize (int, optional) Size of rnn input features. Defaults to 128.
- **nhid** (int, optional) Number of hidden units per layer. Defaults to 128.
- epochs (int, optional) Upper epoch limit. Defaults to 200.
- nlayers (int, optional) Number of LSTM layers. Defaults to 2.
- batch\_size (int, optional) Batch size. Defaults to  $64$ .
- window\_size (int, optional) LSTM input sequence length. Defaults to 50.
- dropout (float, optional) Defaults to 0.2.
- $\textbf{lr}$  (float, optional) Learning rate. Defaults to 0.0002.
- weight\_decay (float, optional) Weight decay. Defaults to 1e-4.
- clip (int, optional) Gradient clipping. Defaults to 10.
- res\_connection (bool, optional) Residual connection. This parameters has not been tested when setting *True*. Defaults to False.
- prediction\_window\_size (int, optional) Prediction window size. Defaults to 10.
- model\_path ( $str$ , optional) The path to save or load model. Defaults to None.
- seed (int, optional) Seed. Defaults to 1111.

#### model

LSTM model.

detect(*X*, *channel\_idx=0*)

**If X is an array of shape (n\_samples, n\_features), it need to be** detected one by one channel.

#### **Parameters**

- $X \left( \text{array\_like} \right) -$  Input sequence.
- **channel\_idx** (int, optional) The index of feature cahnnel to detect.
- $0.$  (Defaults to) –

**Returns** Anomaly score

#### **Return type** ndarray

fit(*X*, *y=None*, *augment\_length=None*, *split=0.25*, *monitor='val\_loss'*, *patience=10*, *delta=0*, *verbose=True*) Train the detector.

- **X** ( $array\_like$ ) The input sequence of shape ( $n$ <sup>length,).</sup>
- y (array\_like, optional) Ignored. Defaults to None.
- augment\_length (int, optional) The total number of samples after augmented. Defaults to None.
- split (float, optional) Fration to split for validation set. Defaults to 0.25.
- monitor ( $str$ , optional) Monitor the validation loss by setting the monitor argument to 'val\_loss'. Defaults to 'val\_loss'.
- patience (int, optional) Patience argument represents the number of epochs before stopping once your loss starts to increase (stops improving). Defaults to 10.
- delta (int, optional) A threshold to whether quantify a loss at some epoch as improvement or not. If the difference of loss is below delta, it is quantified as no improvement. Better to leave it as 0 since we're interested in when loss becomes worse. Defaults to 0.
- verbose (bool, optional) Verbose decides what to print. Defaults to True.

## **4.1.11 realseries.models.seqvl module**

Introduction of seqvl.

```
class realseries.models.seqvl.SeqVL(contamination=0.1, name='SeqVL', num_epochs=250, batch_size=1,
                                         lr=0.001, lr_decay=0.8, lamb=10, clip_norm_value=12.0,
                                         data_split_rate=0.5, window_size=30, window_count=300,
                                         h_dim=24, z_dim=5, l_h_dim=24)
```
Bases: [realseries.models.base.BaseModel](#page-31-0)

#### detect(*X*, *thres*)

Detect the data by trained model.

#### **Parameters**

- **X** ( $array\_like$ ) 1-D time series with length L.
- thres  $(f$ *loat* $) Threshold.$

#### **Returns**

**Dict containing results. 0-1 sequence indicates whether the last point of a window is** an anomaly. length:  $L$  - window\_size  $+1$ 

#### **Return type** dict

#### $fit(X)$

Train the model.

Parameters **X** (*array\_like*) – Input sequence.

#### reshape\_for\_test(*X*)

Reshape the data gor test.

**Parameters X** (*array\_like*) – Input data.

**Returns** Reshaped data.

**Return type** ndarray

#### reshape\_for\_training(*X*)

Reshape the data for training.

**Parameters X** (*ndarray*) – 1-D time series

**Returns**

**input with shape [-1, window\_count, window\_size],** label with shape [-1, window\_count]

**Return type** tuple

## **4.1.12 realseries.models.sr module**

class realseries.models.sr.SpectralResidual(*series*, *threshold*, *mag\_window*, *score\_window*) Bases: [realseries.models.base.BaseModel](#page-31-0)

SpectralResidual calss.

- series input time series with shape (n\_sample,)
- threshold the threshold that apply anomaly score
- mag\_window the window of avarage filter when calculating spectral mag

• **score\_window** – the window of average filter when calculating score

#### detect()

Predict using the trained detector.

- **Parameters x** (array\_like) The input sequence of shape (n\_length, n\_features) or (n\_length,).
- **Returns** Outlier labels of shape (n\_length,).For each sample of time series, whether or not it is an outlier. 0 for inliers and 1 for outliers.

#### **Return type** ndarray

static extend\_series(*values*, *extend\_num=5*, *look\_ahead=5*) extend the array data by the predicted next value

#### **Parameters**

- values  $(ndarray)$  array of float numbers.
- extend\_num (int, optional) number of values added to the back of data. Defaults to 5.
- look\_ahead (int, optional) number of previous values used in prediction. Defaults to 5.

**Raises** ValueError – the parameter 'look\_ahead' must be at least 1

**Returns** The result array.

**Return type** ndarray

 $fit()$ 

Fit the model

#### **Parameters**

- x (array\_like) The input sequence of shape (n\_length, n\_features) or (n\_length,).
- y (ndarray, optional) Ignored. Defaults to None.

#### generate\_spectral\_score(*series*)

#### static predict\_next(*values*)

Predicts the next value by sum up the slope of the last value with previous values.

Mathematically,  $g = 1/m * \sum_{i=1}^{m} g(x_n, x_{n-i}), x_{n+1} = x_{n-m+1} + g * m$ , where  $g(x_i, x_j) = (x_i$  $x_i)/(i-j).$ 

**Parameters** values  $(list)$  – a list of float numbers.

**Raises** ValueError – Length lsit should at least 2.

**Returns** The predicted next value.

**Return type** float

#### spectral\_residual\_transform(*values*)

Transform a time series into spectral residual series by FFT.

**Parameters values** (*ndarray*) – Array of values.

**Returns** Spectral residual values.

**Return type** ndarray

## **4.1.13 realseries.models.srcnn module**

```
class realseries.models.srcnn.SR_CNN(model_path, window=128, lr=1e-06, seed=0, epochs=20,
                                         batch_size=64, dropout=0.2, num_worker=0)
```
Bases: [realseries.models.base.BaseModel](#page-31-0)

The sali\_map method for anomaly detection.

#### **Parameters**

- model\_path (str, optional) Path for saving and loading model.
- window (int, optional) Length of each sample for input. Defaults to 128.
- $\textbf{lr}$  (float, optional) Learning rate. Defaults to 1e-6.
- seed (int, optional) Random seed. Defaults to 0.
- epochs (int, optional) Defaults to 20.
- batch\_size (int, optional) Defaults to  $64$ .
- dropout (float, optional) Defaults to 0.2.
- num\_worker  $(int, optional) Defaults$  to 0.

#### model

CNN model built by torch.

detect(*X*, *y*, *back\_k=0*, *backaddnum=5*, *step=1*) Get anomaly score of input sequence.

#### **Parameters**

- $X \, (array\_like) Input sequence.$
- $y Ignored$ .
- back\_k (int, optional) Not test. Defaults to 0.
- backaddnum  $(int, optional) Not test. Defaults to 5.$
- step (int, optional) Stride of sliding window in detecing stage. Defaults to 1.

#### **Returns** Anomaly score.

#### **Return type** ndarray

 $fit(X, step=64, num=10, back_k=0)$ Train the model

- **X** ( $array\_like$ ) The input 1-D array.
- step (int, optional) Stride of sliding window. Defaults to 64.
- num (int, optional) Number of added anomaly points to each window. Defaults to 10.
- back\_k (int, optional) Defaults to 0.

## **4.1.14 realseries.models.stl module**

## <span id="page-42-0"></span>class realseries.models.stl.STL

Bases: [realseries.models.base.BaseModel](#page-31-0)

```
static calc_seasonal(detrended, period)
     Calculate seasonal from detrended data.
```
#### **Parameters**

- detrended (ndarray) Input detrended data.
- **period** (*float or int*) The period of data.

**Returns** The seasonal and the period\_averages.

**Return type** (ndarray, ndarray)

static calc\_trend(*observed*, *lo\_frac=0.6*, *lo\_delta=0.01*) calculate trend from observed data.

#### **Parameters**

- observed (ndarray) Input array.
- lo\_frac (float, optional) Defaults to 0.6.
- lo\_delta (float, optional) Defaults to  $0.01$ .

**Returns** The trend.

**Return type** ndarray

#### detect()

Predict using the trained detector.

- **Parameters x** (array\_like) The input sequence of shape (n\_length, n\_features) or (n\_length,).
- **Returns** Outlier labels of shape (n\_length,).For each sample of time series, whether or not it is an outlier. 0 for inliers and 1 for outliers.

**Return type** ndarray

static drift(*data*, *n=3*)

**The drift forecast for the next point is a linear extrapolation from** the previous n points in the series.

#### **Parameters**

- data (ndrray) Observed data, presumed to be ordered in time.
- $n(int)$  period over which to calculate linear model for extrapolation.

**Returns** a single-valued forecast for the next value in the series.

#### **Return type** float

```
fit(df, period=365, lo_frac=0.6, lo_delta=0.01)
     Train the STL decompose model. Y[t] = T[t] + S[t] + e[t]
```
- $df$  (DataFrame) Input data.
- period (int, optional) Defaults to 365.
- lo\_frac (float, optional) Defaults to 0.6.
- lo\_delta (float, optional) Defaults to  $0.01$ .

**Returns** Dict results.

**Return type** dict

forecast(*stl*, *forecast\_func='drift'*, *steps=10*, *seasonal=False*) Forecast the given decomposition stl forward by steps

#### **Parameters**

- stl (object) STL object.
- forecast\_func  $(str, optional)$  Defaults to 'drift'.
- steps (int, optional) Defaults to 10.
- seasonal  $(bool,$  optional) Defaults to False.

**Returns** forecast dataframe

**Return type** DataFrame

static mean(*data*, *n=3*)

static naive(*data*, *n=7*)

## **4.1.15 realseries.models.vae\_ad module**

<span id="page-43-0"></span>class realseries.models.vae\_ad.VAE\_AD(*name='VAE\_AD'*, *num\_epochs=256*, *batch\_size=256*, *lr=0.001*, *lr\_decay=0.8*, *clip\_norm\_value=12.0*, *weight\_decay=0.001*, *data\_split\_rate=0.5*, *window\_size=120*, *window\_step=1*,

*h\_dim=100*, *z\_dim=5*)

Bases: [realseries.models.base.BaseModel](#page-31-0)

The Donut-VAE version for anomaly detection

- name (str, optional) Model name. Defaults to 'VAE\_AD'.
- num\_epochs (int, optional) Epochs for model training. Defaults to 256.
- **batch\_size** (int, optional) Batch size for model training. Defaults to 256.
- $\textbf{lr}$  ([type], optional) Learning rate. Defaults to 1e-3.
- **1r\_decay** (float, optional) Learning rate decay. Defaults to 0.8.
- clip\_norm\_value (float, optional) Gradient clip value. Defaults to 12.0.
- weight\_decay ( $[type]$ , optional) L2 regularization. Defaults to 1e-3.
- data\_split\_rate (float, optional) Defaults to 0.5.
- window\_size (int, optional) Defaults to 120.
- window\_step (int, optional) Defaults to 1.
- h\_dim (int, optional) Hidden dim between x and z for VAE's encoder and decoder Defaults to 100.
- $z_d$  dim (int, optional) Defaults to 5.

#### model

VAE model built by torch.

#### detect(*X*)

Get anomaly score of input sequence.

Parameters **X** (*array\_like*) – Input sequence.

**Returns** origin\_series: ndarray, Origin time series score: ndarray, Corresponding anomaly score.

**Return type** A dict with attributes

### $fit(X)$

Train the model

**Parameters X** (*array\_like*) – The input 1-D array.

#### forecast(*X*)

Forecast the input.

#### **Parameters**

• x (array\_like) – The input sequence of shape (n\_length, n\_features) or (n\_length,).

•  $t$  (int) – time index of to-be-forecast samples.

**Returns** Forecast samples of shape (n\_length, n\_features)

**Return type** X\_1 (ndarray)

#### load(*path*)

Load the model from path

Parameters path (string) – model load path

#### predict(*X*)

save(*path*) Save the model to path

Parameters path (string) – model save path

## **4.1.16 realseries.models.vae\_dense module**

class realseries.models.vae\_dense.VAE\_Dense(*window\_size*, *channels*, *name='VAE\_Dense'*,

*num\_epochs=256*, *batch\_size=64*, *lr=0.001*, *lr\_decay=0.8*, *clip\_norm\_value=12.0*, *weight\_decay=0.001*, *h\_dim=200*, *z\_dim=20*)

Bases: [realseries.models.base.BaseModel](#page-31-0)

The Donut-VAE version for anomaly detection

- window\_size  $(int)$  -
- channels  $(int)$  Channel count of the input signals.
- name (str, optional) Model name. Defaults to 'VAE\_Dense'.
- num\_epochs (int, optional) Epochs for model training. Defaults to 256.
- batch\_size (int, optional) Batch size for model training. Defaults to 256.
- $\textbf{lr}$  ([type], optional) Learning rate. Defaults to 1e-3.
- $\textbf{lr}\_\text{decay}$  (float, optional) Learning rate decay. Defaults to 0.8.
- clip\_norm\_value (float, optional) Gradient clip value. Defaults to 12.0.
- weight\_decay ([type], optional) L2 regularization. Defaults to 1e-3.
- h\_dim (int, optional) Hidden dim between x and z for VAE's encoder and decoder Defaults to 200.
- z\_dim (int, optional) Defaults to 20.

#### model

VAE model built by torch.

#### detect(*X*)

Get anomaly score of input sequence.

Parameters X (array\_like) – Input sequence.

**Returns** origin\_series: ndarray [timesteps, channels], Origin time series recon\_series: ndarray [timesteps, channels], Reconstruct time series score: ndarray [timesteps, channels], Corresponding anomaly score.

**Return type** A dict with attributes

## fit(*X*)

Train the model

**Parameters X** ( $array\_like$ ) – The input 2-D array. The first dimension denotes timesteps. The second dimension denotes the signal channels.

#### flatten(*x*)

#### forecast(*X*)

Forecast the input.

#### **Parameters**

- $\mathbf{x}$  (array\_like) The input sequence of shape (n\_length, n\_features) or (n\_length,).
- $t$  (int) time index of to-be-forecast samples.

**Returns** Forecast samples of shape (n\_length, n\_features)

**Return type** X\_1 (ndarray)

#### load(*path*)

Load the model from path

Parameters path (string) – model load path

#### predict(*X*)

#### reform(*x*)

#### save(*path*)

Save the model to path

Parameters path (string) – model save path

## **4.1.17 realseries.models.crmmd module**

The crmmd is the implentation of paper 'Calibrated Reliable Regression using Maximum Mean Discrepancy' [https:](https://arxiv.org/abs/2006.10255) [//arxiv.org/abs/2006.10255](https://arxiv.org/abs/2006.10255)

class realseries.models.crmmd.CRMMD(*kernel\_type='LSTM'*, *input\_size=128*, *hidden\_sizes=[128, 64]*, *prediction\_window\_size=1*, *activation='tanh'*, *dropout\_rate=0.2*, *variance=True*, *lr=0.0002*, *weight\_decay=0.001*, *grad\_clip=10*, *epochs\_hnn=400*, *epochs\_mmd=100*, *batch\_size=1024*, *window\_size=15*, *model\_path='./model'*, *seed=1111*)

Bases: [realseries.models.base.BaseModel](#page-31-0)

HNN forecaster for uncertainty prediction.

#### **Parameters**

- kernel\_type (str, optional) Type of recurrent net (RNN, LSTM, GRU). Defaults to 'LSTM'.
- input\_size (int, optional) Size of rnn input features. Defaults to 128.
- hidden\_sizes (list, optional) Number of hidden units per layer. Defaults to [128,64].
- prediction\_window\_size (int, optional) Prediction window size. Defaults to 1.
- activation (str, optional) The activation func to use. Can be either 'tanh' or 'relu'. Default: 'relu'
- dropout\_rate (float, optional) Defaults to 0.2.
- variance (bool, optional) Whether to add a variance item at the last layer to indicate uncertainty. Default to True
- $\textbf{lr}$  (float, optional) Learning rate. Defaults to 0.0002.
- weight\_decay  $(fload, optimal)$  Weight decay. Defaults to 1e-4.
- grad\_clip (int, optional) Gradient clipping. Defaults to 10.
- epochs\_hnn (int, optional) Upper epoch limit for the first training phase (HNN). Defaults to 200.
- epochs\_mmd (int, optional) Upper epoch limit for the second training phase (MMD). Defaults to 200.
- batch\_size (int, optional) Batch size. Defaults to 1024.
- window\_size (int, optional) LSTM input sequence length. Defaults to 15.
- model\_path (str, optional) The path to save or load model. Defaults to './model'.
- seed (int, optional) Seed. Defaults to 1111.

#### model

HNN model.

evaluation\_model(*scaler*, *test\_data*, *test\_label*, *t=1*, *confidence=95*)

Get predictive intervals and evaluation scores.

- scaler receive the scaler of data loader
- test\_data (numpy array) The 3-D input sequence (n\_samples,window\_size,n\_features)
- test\_label (numpy array) The 2-D input sequence (n\_samples,prediction\_window\_size)
- $t$  (optional, int) the forecasting horizon, default to 1
- confidence (optional,  $int$ ) the confidence of predictive intervals. Default to 95, output 95% predictive intervals.
- **Returns** the lower bound and the upper bound arrays of the predictive intervals for test data. rmse (float): the rmse score calibration error (float): the uncertainty evaluation score for test data.

**Return type** PIs (two numpy arrays)

fit(*train\_data*, *train\_label*, *val\_data*, *val\_label*, *patience=50*, *delta=0*, *verbose=True*) Train the LSTM model.

#### **Parameters**

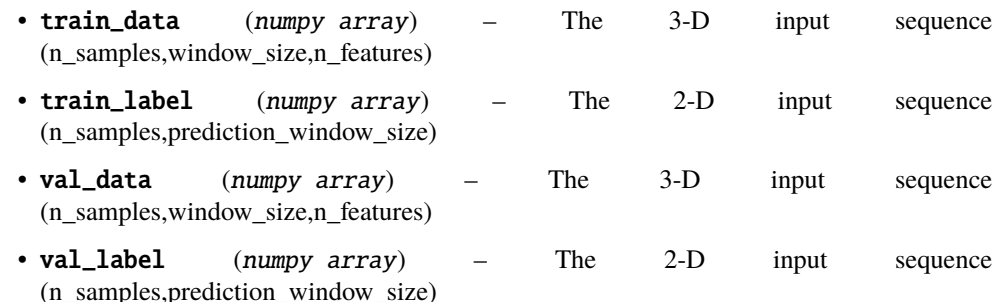

- patience (int, optional) Patience argument represents the number of epochs before stopping once your loss starts to increase (stops improving). Defaults to 10.
- delta (int, optional) A threshold to whether quantify a loss at some epoch as improvement or not. If the difference of loss is below delta, it is quantified as no improvement. Better to leave it as 0 since we're interested in when loss becomes worse. Defaults to 0.
- verbose (bool, optional) Verbose decides what to print. Defaults to True.

#### model

a trained model to save to model\_path/checkpoint.pt.

forecast(*scaler*, *test\_data*, *t=1*, *confidence=95*, *is\_uncertainty=True*) Get predictive intervals and evaluation scores.

#### **Parameters**

- scaler receive the scaler of data loader
- test\_data (numpy array) The 3-D input sequence (n\_samples,window\_size,n\_features)
- t (optional, int) the forecasting horizon, default to 1
- **confidence** (optional, int) the confidence of predictive intervals. Default to 95, output 95% predictive intervals.
- is\_uncertainty (optional, bool) whether to get uncertainty, if true, outputing PIs, if false, outputing means. Defaults to True.

**Returns** the lower bound and the upper bound arrays of the predictive intervals for test data.

**Return type** PIs (two numpy arrays)

```
load_model(path=PosixPath('model/checkpoint_crmmd.pt'))
     Load Pytorch model.
```
**Parameters** model\_path (string or path) – Path for loading model.

save\_model(*model path=PosixPath('model/checkpoint\_crmmd.pt')*) Save pytorch model.

Parameters model\_path (string or path) – Path for saving model.

## **4.1.18 realseries.models.hnn module**

The models(HNN, Deep-ensemble, MC-dropout, CRMMD. . . ) for time series forcasting and uncertainty prediction.

class realseries.models.hnn.HNN(*kernel\_type='LSTM'*, *input\_size=128*, *hidden\_sizes=[128, 64]*, *prediction\_window\_size=1*, *activation='tanh'*, *dropout\_rate=0.2*, *variance=True*, *lr=0.0002*, *weight\_decay=0.001*, *grad\_clip=10*, *epochs=200*, *batch\_size=1024*, *window\_size=15*, *model\_path='./model'*, *seed=1111*)

Bases: [realseries.models.base.BaseModel](#page-31-0)

HNN forecaster for uncertainty prediction.

#### **Parameters**

- **kernel\_type** (str, optional) Type of recurrent net (RNN, LSTM, GRU). Defaults to 'LSTM'.
- input\_size (int, optional) Size of rnn input features. Defaults to 128.
- hidden\_sizes (list, optional) Number of hidden units per layer. Defaults to [128,64].
- prediction\_window\_size (int, optional) Prediction window size. Defaults to 1.
- activation (str, optional) The activation func to use. Can be either 'tanh' or 'relu'. Default: 'relu'
- dropout\_rate (float, optional) Defaults to 0.2.
- variance (bool, optional) Whether to add a variance item at the last layer to indicate uncertainty. Default to True
- $\textbf{lr}$  (float, optional) Learning rate. Defaults to 0.0002.
- weight\_decay  $(fload, optimal)$  Weight decay. Defaults to 1e-4.
- grad\_clip (int, optional) Gradient clipping. Defaults to 10.
- epochs (int, optional) Upper epoch limit. Defaults to 200.
- batch\_size (int, optional) Batch size. Defaults to 1024.
- window\_size (int, optional) LSTM input sequence length. Defaults to 15.
- model\_path (str, optional) The path to save or load model. Defaults to './model'.
- seed (int, optional) Seed. Defaults to 1111.

### model

HNN model.

```
evaluation_model(scaler, test_data, test_label, t=1, confidence=95)
     Get predictive intervals and evaluation scores.
```
#### **Parameters**

• scaler – receive the scaler of data loader

- test\_data (numpy array) The 3-D input sequence (n\_samples,window\_size,n\_features)
- test\_label (numpy array) The 2-D input sequence (n\_samples,prediction\_window\_size)
- $t$  (optional, int) the forecasting horizon, default to 1
- confidence (optional,  $int$ ) the confidence of predictive intervals. Default to 95, output 95% predictive intervals.

**Returns** the lower bound and the upper bound arrays of the predictive intervals for test data. rmse (float): the rmse score calibration error (float): the uncertainty evaluation score for test data.

**Return type** PIs (two numpy arrays)

fit(*train\_data*, *train\_label*, *val\_data*, *val\_label*, *patience=50*, *delta=0*, *verbose=True*) Train the LSTM model.

#### **Parameters**

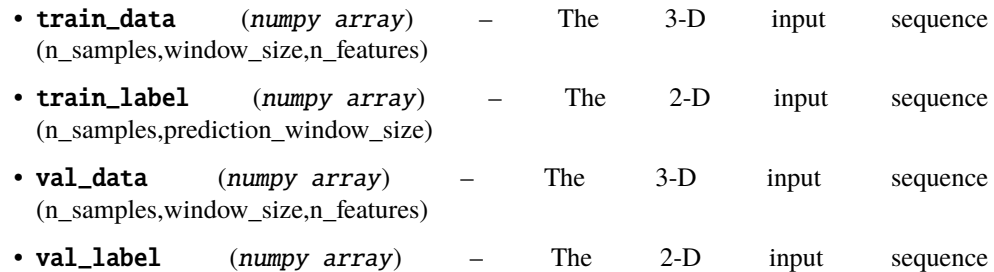

- (n\_samples,prediction\_window\_size) • patience (int, optional) – Patience argument represents the number of epochs before
- stopping once your loss starts to increase (stops improving). Defaults to 10.
- delta (int, optional) A threshold to whether quantify a loss at some epoch as improvement or not. If the difference of loss is below delta, it is quantified as no improvement. Better to leave it as 0 since we're interested in when loss becomes worse. Defaults to 0.
- verbose (bool, optional) Verbose decides what to print. Defaults to True.

#### model

a trained model to save to model\_path/checkpoint\_hnn.pt.

forecast(*scaler*, *test\_data*, *t=1*, *confidence=95*, *is\_uncertainty=True*) Get predictive intervals and evaluation scores.

#### **Parameters**

- scaler receive the scaler of data loader
- test\_data (numpy array) The 3-D input sequence (n\_samples,window\_size,n\_features)
- $t$  (optional, int) the forecasting horizon, default to 1
- confidence (optional,  $int$ ) the confidence of predictive intervals. Default to 95, output 95% predictive intervals.
- is\_uncertainty (optional, bool) whether to get uncertainty, if true, outputing PIs, if false, outputing means. Defaults to True.

**Returns** the lower bound and the upper bound arrays of the predictive intervals for test data.

**Return type** PIs (two numpy arrays)

load\_model(*path=PosixPath('model/checkpoint\_hnn.pt')*) Load Pytorch model.

Parameters model\_path (string or path) - Path for loading model.

save\_model(*model\_path=PosixPath('model/checkpoint\_hnn.pt')*) Save pytorch model.

Parameters model\_path (string or path) – Path for saving model.

## **4.1.19 realseries.models.mc\_dropout module**

The models(HNN, Deep-ensemble, MC-dropout, CRMMD. . . ) for time series forcasting and uncertainty prediction.

class realseries.models.mc\_dropout.MC\_dropout(*kernel\_type='LSTM'*, *input\_size=128*, *hidden\_sizes=[128, 64]*, *prediction\_window\_size=1*,

*activation='tanh'*, *dropout\_rate=0.2*, *variance=True*, *lr=0.0002*, *weight\_decay=0.001*, *grad\_clip=10*, *epochs=200*, *batch\_size=1024*, *window\_size=15*, *model\_path='./model'*, *seed=1111*)

Bases: [realseries.models.base.BaseModel](#page-31-0)

MC-dropout forecaster for uncertainty prediction.

#### **Parameters**

- kernel\_type (str, optional) Type of recurrent net (RNN, LSTM, GRU). Defaults to 'LSTM'.
- input\_size (int, optional) Size of rnn input features. Defaults to 128.
- hidden\_sizes (list, optional) Number of hidden units per layer. Defaults to [128,64].
- prediction\_window\_size (int, optional) Prediction window size. Defaults to 1.
- activation (str,optional) The activation func to use. Can be either 'tanh' or 'relu'. Default: 'relu'
- dropout\_rate  $(float, optional)$  Defaults to 0.2.
- variance (bool, optional) Whether to add a variance item at the last layer to indicate uncertainty. Default to True
- $\textbf{lr}$  (float, optional) Learning rate. Defaults to 0.0002.
- weight\_decay (float, optional) Weight decay. Defaults to 1e-4.
- $grad_clip(int, optional) Gradient clipping. Defaults to 10.$
- epochs  $(int, optional) Upper epoch limit. Defaults to 200.$
- batch\_size (int, optional) Batch size. Defaults to 1024.
- window\_size (int, optional) LSTM input sequence length. Defaults to 15.
- model\_path (str, optional) The path to save or load model. Defaults to './model'.
- seed (int, optional) Seed. Defaults to 1111.

model

regular MC-dropout model.

```
evaluation_model(scaler, test_data, test_label, t=1, confidence=95, mc_times=400)
     Get predictive intervals and evaluation scores.
```
**Parameters**

- scaler receive the scaler of data loader
- test\_data (numpy array) The 3-D input sequence (n\_samples,window\_size,n\_features)
- test\_label (numpy array) The 2-D input sequence (n\_samples,prediction\_window\_size)
- $t$  (optional, int) the forecasting horizon, default to 1
- confidence (optional,  $int$ ) the confidence of predictive intervals. Default to 95, output 95% predictive intervals.
- mc\_times (optional, int) the sampling times of MC dropout, Default to 400
- **Returns** the lower bound and the upper bound arrays of the predictive intervals for test data. rmse (float): the rmse score calibration error (float): the uncertainty evaluation score for test data.

**Return type** PIs (two numpy arrays)

fit(*train\_data*, *train\_label*, *val\_data*, *val\_label*, *monitor='val\_loss'*, *patience=50*, *delta=0*, *verbose=True*) Train the LSTM model.

#### **Parameters**

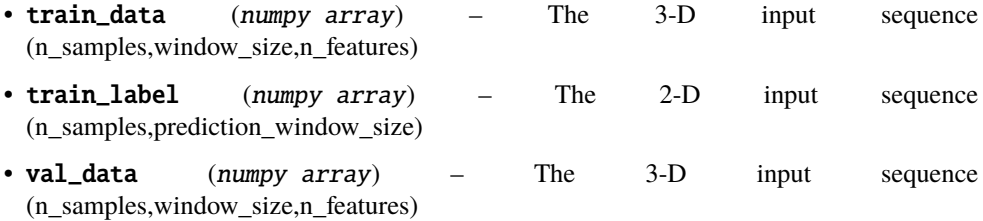

- val\_label (numpy array) The 2-D input sequence (n\_samples,prediction\_window\_size)
- patience (int, optional) Patience argument represents the number of epochs before stopping once your loss starts to increase (stops improving). Defaults to 10.
- delta (int, optional) A threshold to whether quantify a loss at some epoch as improvement or not. If the difference of loss is below delta, it is quantified as no improvement. Better to leave it as 0 since we're interested in when loss becomes worse. Defaults to 0.
- verbose (bool, optional) Verbose decides what to print. Defaults to True.

#### model

a trained model to save to model\_path/checkpoint\_mc.pt.

forecast(*scaler*, *test\_data*, *t=1*, *confidence=95*, *mc\_times=400*, *is\_uncertainty=True*) Get predictive intervals and evaluation scores.

- scaler receive the scaler of data loader
- test\_data (numpy array) The 3-D input sequence (n\_samples,window\_size,n\_features)
- $t$  (optional, int) the forecasting horizon, default to 1
- confidence (optional,  $int$ ) the confidence of predictive intervals. Default to 95, output 95% predictive intervals.
- $mc\_times (optional, int)$  the sampling times of MC dropout, Default to 400
- is\_uncertainty (optional, bool) whether to get uncertainty, if true, outputing PIs, if false, outputing means. Defaults to True.

**Returns** the lower bound and the upper bound arrays of the predictive intervals for test data.

**Return type** PIs (two numpy arrays)

load\_model(*path=PosixPath('model/checkpoint\_mc.pt')*) Load Pytorch model.

Parameters model\_path (string or path) – Path for loading model.

save\_model(*model\_path=PosixPath('model/checkpoint\_mc.pt')*) Save pytorch model.

**Parameters** model\_path (string or path) – Path for saving model.

## **4.2 Utility Functions**

## **4.2.1 realseries.utils.data module**

The function for load and process data.

realseries.utils.data.generate\_arma\_data(*n=1000*, *ar=None*, *ma=None*, *contamination\_rate=0.05*,

```
contamination_variance=20, random_seed=None)
```
Generate synthetic data. Utility function for generate synthetic data for time series data

- raw data for forecasting.
- with contamination for anomaly detection.

Generate using linear method.

#### **Parameters**

- n (int, optional) The length of training time series to generate. Defaults to 1000.
- ar  $(f$ loat array, optional) Parameter of AR model. Defaults to None.
- ma (float array, optional) Parameter of MA model. Defaults to None.
- contamination\_rate (float, optional) The amount of contamination of the dataset in (0., 0.1). Defaults to 0.05.
- contamination\_variance (float, optional) Variance of contamination. Defaults to 20.
- **random\_seed** (int, optional) Specify a random seed if need. Defaults to None.

realseries.utils.data.load\_NAB(*dirname='realKnownCause'*, *filename='nyc\_taxi.csv'*, *fraction=0.5*) Load data from NAB dataset.

#### **Parameters**

- dirname (str, optional) Dirname in examples/data/NAB\_data. Defaults to 'real-KnownCause'.
- filename (str, optional) The name of csv file. Defaults to 'nyc\_taxi.csv'.
- fraction (float, optional) The amount of data used for test set. Defaults to 0.5.

**Returns** The pd.DataFrame instance of train and test set.

**Return type** (DataFrame, DataFrame)

realseries.utils.data.load\_SMD(*data\_name='machine-1-1'*)

Load SMD dataset.

**Parameters data\_name** (str, optional) – The filename of txt. Defaults to 'machine-1-1'.

**Returns** Train data, test data and test label

**Return type** pd.DataFrame

realseries.utils.data.load\_Yahoo(*dirname='A1Benchmark'*, *filename='real\_1.csv'*, *fraction=0.5*, *use\_norm=False*, *detail=True*)

Load Yahoo dataset.

**Parameters**

- dirname  $(str, optional)$  Directory name. Defaults to 'A1Benchmark'.
- filename (str, optional) File name. Defaults to 'real\_1.csv'.
- fraction  $(f$ loat, optional) Data split rate. Defaults to 0.5.
- use\_norm (bool, optional) Whether to use data normalize.

**Returns** train and test DataFrame.

**Return type** pd.DataFrame

realseries.utils.data.load\_exp\_data(*dataname='pm25'*, *window\_szie=15*, *prediction\_window\_size=1*, *fractions=[0.6, 0.2, 0.2]*, *isshuffle=True*, *isscaler=True*)

reading data and pro-processing, get training data, validation data and test data for model.

#### **Parameters**

- dataname (str, optional) the name of dataset, eg: 'pm25', 'bike\_sharing', 'air\_quality', 'metro\_traffic'.
- window\_size (int, optional) Number of lag observations as input. Defaults to 15.
- prediction\_window\_size (int, optional) Prediction window size. Defaults to 10.
- fractions (list, optional): the training data, test data and validation data ratio, Defaults to [0.6,0.2,0.2].
- is\_shuffle (bool, optional) whether to shuffle the raw data. Defaults to True.
- is\_scaler (bool, optional): whether to scale the raw data. Defaults to True.

**Returns** train\_data, train\_label, test\_data, test\_label, validation\_data, validation\_label

**Return type** a splitted dataset(NumPy array)

realseries.utils.data.load\_split\_NASA(*chan\_id='T-9'*)

Load NASA data for lstm dynamic method.

**Parameters chan\_id** (str, optional) – The name of file. Defaults to 'T-9'.

**Returns** A tuple contains train\_set and test\_set.

**Return type** pd.DataFrame

realseries.utils.data.load\_splitted\_RNN(*dirname='power\_demand'*, *filename='power\_data.csv'*) Load data from RNN dataset.

- dirname (str, optional) Dirname in examples/data/RNN\_data . Defaults to 'power\_demand'.
- filename (str, optional) The name of csv file. Defaults to 'power\_data.csv'.

**Returns** The pd.DataFrame instance of train and test set.

**Return type** (DataFrame, DataFrame)

## **4.2.2 realseries.utils.dataset module**

#### Load Data.

```
class realseries.utils.dataset.Data
```
Bases: object

data2supervised(*infer\_length*, *pred\_length*, *column*) [summary]

**Parameters**

- $infer_length([type]) [description]$
- $pred_length ([type]) [description]$
- column  $([type]) [description]$

## data\_iterator(*batchsize*)

[summary]

Parameters batchsize ([type]) – [description]

**Returns** [description]

**Return type** [type]

data\_to\_seqvl\_format(*window\_size*, *window\_count*, *split\_rate*) [summary]

#### **Parameters**

- window\_size  $([type]) [description]$
- window\_count  $([type]) [description]$
- split\_rate  $([type]) [description]$

**Returns** [description]

## **Return type** [type]

```
load_data(path)
```
[summary]

#### **Parameters** path ([type]) – [description]

**Returns** [description]

**Return type** [type]

load\_yahoo(*path*) [summary]

#### Parameters path ([type]) – [description]

normalize(*normalize\_type=None*) [summary]

**Parameters normalize\_type** ([type], optional) – [description]. Defaults to None.

**Raises** NameError – [description]

## **4.2.3 realseries.utils.errors module**

"The function in lstm dynamic method.

```
realseries.utils.errors.get_errors(batch_size, window_size, smoothing_perc, y_test, y_hat,
```
*smoothed=True*)

Calculate the difference between predicted telemetry values and actual values, then smooth residuals using ewma to encourage identification of sustained errors/anomalies.

#### **Parameters**

- **batch\_size**  $(int)$  Number of values to evaluate in each batch in the prediction stage.
- window\_size  $(int)$  Window\_size to use in error calculation.
- smoothing\_perc (float) Percentage of total values used in EWMA smoothing.
- y\_test (ndarray) Array of test targets corresponding to true values to be predicted at end of each sequence
- **y\_hat** (ndarray) predicted test values for each timestep in y\_test
- smoothed (bool, optional) If False, return unsmooothed errors (used for assessing quality of predictions)

**Returns** unsmoothed errors (residuals) e\_s (list): smoothed errors (residuals)

#### **Return type** e (list)

realseries.utils.errors.process\_errors(*p*, *l\_s*, *batch\_size*, *window\_size*, *error\_buffer*, *y\_test*, *y\_hat*, *e\_s*) Using windows of historical errors (h = batch size \* window size), calculate the anomaly threshold (epsilon) and group any anomalous error values into continuos sequences. Calculate score for each sequence using the max distance from epsilon.

#### **Parameters**

- p (float, optional) Minimum percent decrease between max errors in anomalous sequences (used for pruning).
- **1\_s** (int, optional) Length of the input sequence for LSTM.
- batch\_size (int) Number of values to evaluate in each batch in the prediction stage.
- window\_size  $(int)$  Window\_size to use in error calculation.
- error\_buffer (int, optional) Number of values surrounding an error that are brought into the sequence.
- y\_test (np array) test targets corresponding to true telemetry values at each timestep *t*.
- y\_hat (np array) test target predictions at each timestep *t*.
- e\_s (list) smoothed errors (residuals) between y\_test and y\_hat.
- **Returns** Start and end indices for each anomaloues sequence. anom scores (list): Score for each anomalous sequence.

**Return type** E\_seq (list of tuples)

## **4.2.4 realseries.utils.evaluation module**

Evaluation function.

```
realseries.utils.evaluation.adjust_metrics(pred, label, delay=7, beta=1.0)
     Calculating the precison and recall etc. using adjusted label.
```
#### **Parameters**

- pred  $(ndarray)$  The predicted y.
- label  $(ndarray)$  The true y label.
- delay (int, optional) The max allowed delay of the anomaly occuring. Defaults to 7.
- beta (float, optional) The balance between presicion and recall for `` f score ``. Defaults to 1.0.

**Returns** Tuple contains precision, recall, f1, tp, tn, fp, fn.

#### **Return type** tuple

realseries.utils.evaluation.adjust\_predicts(*predict*, *label*, *delay=7*) Adjust the predicted results.

#### **Parameters**

- **predict**  $(ndarray)$  The predicted y.
- label  $(ndarray)$  The true y label.
- delay (int, optional) The max allowed delay of the anomaly occuring. Defaults to 7.

**Returns** The adjusted predicted array y.

#### **Return type** naarray

#### realseries.utils.evaluation.baseline\_oneday(*y\_true*)

Use the previous value as the predicted value

**Parameters y\_true** (1-D arral\_like) – Auto-regressive inputs.

**Returns** Evaluation result of one-day ahead baselinesss

#### **Return type** dict

realseries.utils.evaluation.baseline\_threeday(*y\_true*)

Use the average of 3 previous value as the predicted value.

Parameters y\_true (aray\_like) – Auto-regressive inputs.

**Returns** Evaluation result of three-day-ahead-average baseline.

**Return type** dcit

realseries.utils.evaluation.evaluate(*y\_true*, *y\_pred*)

Eval metrics. Here 1 stand for anomaly label and 0 is normal samples.

#### **Parameters**

- **y\_true**  $(1-D \; array$ \_like) The actual value.
- **y\_pred**  $(1-D \; array$ \_like) The predictive value.

**Returns** a dictionary which includes mse, rmse, mae and r2.

**Return type** dict

realseries.utils.evaluation.point\_metrics(*y\_pred*, *y\_true*, *beta=1.0*)

Calculate precison recall f1 bny point to point comparison.

### **Parameters**

- **y\_pred**  $(ndarray)$  The predicted y.
- $y$ \_true (*ndarray*) The true y.
- beta (float) The balance for calculating *f score*.

**Returns** Tuple contains precision, recall, f1, tp, tn, fp, fn.

#### **Return type** tuple

realseries.utils.evaluation.thres\_search(*score*, *label*, *num\_samples=1000*, *beta=1.0*, *sampling='log'*, *adjust=True*, *delay=7*)

Find the best-f1 score by searching best *threshold*

#### **Parameters**

- score  $(ndarray)$  The anomaly score.
- label  $(ndarray)$  The true label.
- num\_samples  $(int)$  The number of sample points between  $[\text{min\_score}, \text{ max\_score}]$ .
- beta (float, optional) The balance between precison and recall in f score. Defaults to 1.0.
- sampling (str, optional) The sampling method including 'log' and 'linear'. Defaults to 'log'.

**Returns** Results in best threshold precison, recall, f1, best\_thres, predicted labele.

**Return type** tuple

## **4.2.5 realseries.utils.preprocess module**

#### Preprocess function

realseries.utils.preprocess.augmentation(*data*, *label*, *noise\_ratio=0.05*, *noise\_interval=0.0005*,

*max\_length=100000*)

Data augmentation by add anomaly points to origin data.

### **Parameters**

- data (array\_like) The origin data.
- label (array\_like) The origin label.
- noise\_ratio (float, optional) The ratio of adding noise to data. Defaults to 0.05.
- noise\_interval (float, optional) Noise\_interval. Defaults to 0.0005.
- max\_length (int, optional) The max length of data after augmentation. Defaults to 100000.

realseries.utils.preprocess.bandpass\_cnt(*data*, *low\_cut\_hz*, *high\_cut\_hz*, *fs*, *filt\_order=3*, *axis=0*,

*filtfilt=False*)

Bandpass signal applying **causal** butterworth filter of given order.

### **Parameters**

• data  $(2d - array)$  – Time x channels.

- low\_cut\_hz  $(fload)$  Low cut hz.
- high\_cut\_hz  $(fload)$  High cut hz.
- **fs**  $(fload)$  Sample frequency.
- filt\_order (int, optional) Defaults to 3.
- axis (int, optional) Time axis. Defaults to 0.
- **filtfilt** (bool, optional) Whether to use filtfilt instead of lfilter. Defaults to False.

**Returns** Data after applying bandpass filter.

#### **Return type** 2d-array

realseries.utils.preprocess.exponential\_running\_demean(*data*, *factor\_new=0.001*,

*init\_block\_size=None*)

Perform exponential running demeanining. Compute the exponental running mean  $m_t$  at time t as  $m_t$ factornew ·  $mean(x_t) + (1 - \text{factornew}) \cdot m_{t-1}$ . Deman the data point  $x_t$  at time *t* as:  $x'_t = (x_t - m_t)$ .

#### **Parameters**

- $\bullet$  data (2darray) Shape is (time, channels)
- factor\_new (float, optional) Defaults to  $0.001$ .
- init\_block\_size (int, optional) Demean data before to this index with regular demeaning. Defaults to None.

**Returns** Demeaned data (time, channels).

```
Return type 2darray
```
realseries.utils.preprocess.exponential\_running\_standardize(*data*, *factor\_new=0.001*,

*init\_block\_size=None*, *eps=0.0001*)

Perform exponential running standardization.

Compute the exponental running mean  $m_t$  at time *t* as  $m_t =$  factornew ·  $mean(x_t) + (1 -$  factornew) ·  $m_{t-1}$ . Then, compute exponential running variance  $v_t$  at time *t* as  $v_t =$  factornew  $(m_t - x_t)^2 + (1 -$  factornew $)\cdot v_{t-1}$ . Finally, standardize the data point  $x_t$  at time *t* as:  $x'_t = (x_t - m_t)/max(\sqrt{v_t},eps)$ .

#### **Parameters**

- data  $(2darray)$  The shape is (time, channels)
- factor\_new (float, optional) Defaults to  $0.001$ .
- init\_block\_size (int, optional) Standardize data before to this index with regular standardization. Defaults to None.
- eps (float, optional) Stabilizer for division by zero variance.. Defaults to 1e-4.

**Returns** Standardized data (time, channels).

**Return type** 2darray

realseries.utils.preprocess.filter\_is\_stable(*a*) Check if filter coefficients of IIR filter are stable.

**Parameters a** (*list*) – list or 1darray of number. Denominator filter coefficients a.

**Returns** Filter is stable or not.

**Return type** bool

## **Notes**

Filter is stable if absolute value of all roots is smaller than 1, see [http://stackoverflow.com/a/8812737/1469195.](http://stackoverflow.com/a/8812737/1469195)

realseries.utils.preprocess.highpass\_cnt(*data*, *low\_cut\_hz*, *fs*, *filt\_order=3*, *axis=0*) signal applying **causal** butterworth filter of given order.

#### **Parameters**

- data  $(2d array)$  Time x channels.
- low\_cut\_hz  $(fload)$  Low cut frequency HZ.
- **fs**  $(fload)$  Sample frequency.
- filt\_order  $(int)$  Defaults to 3.
- axis (int, optional) Time axis. Defaults to 0.

**Returns** Data after applying highpass filter.

**Return type** highpassed\_data (2d-array)

realseries.utils.preprocess.lowpass\_cnt(*data*, *high\_cut\_hz*, *fs*, *filt\_order=3*, *axis=0*) Lowpass signal applying **causal** butterworth filter of given order.

#### **Parameters**

- data  $(2d array)$  Time x channels.
- high\_cut\_hz  $([type])$  High cut frequency.
- **fs** ( $[type]$ ) Sample frequency.
- filt\_order (int, optional) Defaults to 3.

**Returns** Data after applying lowpass filter.

**Return type** 2d-array

#### realseries.utils.preprocess.normalization(*X*)

Normalization to [0, 1] on each column data of input array.

**Parameters X** (*array\_like*) – The input array for formalization.

**Returns** Normalized array in [0, 1].

**Return type** ndarray

### realseries.utils.preprocess.standardization(*X*)

Standardization each column data by reduce mean and divide std.

**Parameters X** (*array\_like*) – The input array for standardization.

**Returns** Standardized array with 0 mean and 1 std.

**Return type** ndarray

## **4.2.6 realseries.utils.segment module**

Segment function.

```
class realseries.utils.segment.BatchSegment(series_length, window_size, batch_size, shuffle=False,
```
Bases: object

[summary]

### **Parameters**

- series\_length  $(int)$  Series length.
- window size  $(int)$  Window size.
- batch\_size  $(int)$  Batch size.
- shuffle (bool, optional) Defaults to False.
- discard\_last\_batch (bool, optional) If the last batch not complete, ignore it. Defaults to False.

*discard\_last\_batch=False*)

**Raises**

- ValueError Window\_size must larger than 1.
- ValueError Window\_size must smaller than series\_length

#### get\_iterator(*arrays*)

Get data iterator for input sequences.

**Parameters arrays** (list) – Contain the data to be iterated, which with the same length.

**Yields** *tuple* – Contain the sliding window data, which has the same order as param: arrays.

realseries.utils.segment.slice\_generator(*series\_length*, *batch\_size*, *discard\_last\_batch=False*) Generate slices for series-like data

#### **Parameters**

- series\_length  $(int)$  Series length.
- batch size  $(int)$  Batch size.
- discard\_last\_batch (bool, optional) If the last batch not complete, ignore it. Defaults to False.

**Yields** slice

## **4.2.7 realseries.utils.utility module**

function like save load model, early stop in model training.

class realseries.utils.utility.EarlyStopping(*monitor='val\_loss'*, *patience=7*, *delta=0*, *verbose=False*) Bases: object

**Early stops the training if validation loss doesn't improve** after a given patience.

- patience  $(int)$  How long to wait after last time validation loss improved. Default to 7
- **verbose** (*bool*) If True, prints a message for each validation loss improvement. Default to False

• delta  $(fload)$  – Minimum change in the monitored quantity to qualify as an improvement. Default to 0.

#### save\_checkpoint(*value*, *model*)

Saves checkpoint when validation loss decrease.

#### **Parameters**

- value  $(fload)$  The value of new validation loss.
- model (model) The current better model.

#### class realseries.utils.utility.aleatoric\_loss

Bases: torch.nn.modules.module.Module

The negative log likelihood (NLL) loss.

#### **Parameters**

- $gt -$  the ground truth
- pred\_mean the predictive mean
- logvar the log variance

#### loss

the nll loss result for the regression.

#### forward(*gt*, *pred\_mean*, *logvar*)

Defines the computation performed at every call.

Should be overridden by all subclasses.

**Note:** Although the recipe for forward pass needs to be defined within this function, one should call the Module instance afterwards instead of this since the former takes care of running the registered hooks while the latter silently ignores them.

### training: bool

realseries.utils.utility.load\_model(*model*, *path*) Load Pytorch model.

#### **Parameters**

- model (pytorch model) The initialized pytorch model.
- model\_path (string or path) Path for loading model.

**Returns** The loaded model.

#### **Return type** model

### class realseries.utils.utility.mmd\_loss

Bases: torch.nn.modules.module.Module

The mmd loss.

#### **Parameters**

- source\_features the ground truth
- target\_features the prediction value

#### loss\_value

the nll loss result for the regression.

forward(*source\_features*, *target\_features*)

Defines the computation performed at every call.

Should be overridden by all subclasses.

**Note:** Although the recipe for forward pass needs to be defined within this function, one should call the Module instance afterwards instead of this since the former takes care of running the registered hooks while the latter silently ignores them.

gaussian\_kernel\_matrix(*x*, *y*, *sigmas*)

maximum\_mean\_discrepancy(*x*, *y*, *kernel=<function mmd\_loss.gaussian\_kernel\_matrix>*)

pairwise\_distance(*x*, *y*)

training: bool

realseries.utils.utility.save\_model(*model*, *model\_path*)

Save pytorch model.

#### **Parameters**

- model (pytorch model) The trained pytorch model.
- model\_path (string or path) Path for saving model.

## **4.2.8 realseries.utils.visualize module**

Plot the data.

realseries.utils.visualize.mat\_plot(*X*, *y*, *fig\_size=(15, 10)*, *title=None*, *if\_save=False*, *name=None*) Plot array X and y.

#### **Parameters**

- $X$  (1darray) Array 1.
- $y$  (1darray) Array 2.
- fig\_size (tuple, optional) Size of the figure. Defaults to  $(15, 10)$ .
- title (str, optional) Figure title.. Defaults to None.
- if\_save (bool, optional) Whether or not save.. Defaults to False.
- name  $(Str, optional)$  Save figure name.. Defaults to None.

realseries.utils.visualize.pd\_plot(*tab*, *fig\_size=(15, 10)*, *cols=None*, *title=None*, *if\_save=False*, *name=None*)

Plot time series for pandas data.

- tab Pandas file.
- fig\_size Figure size.
- cols Specify which cols to plot.
- title Figure title.
- if\_save Whether or not save.
- **name** Save figure name.

realseries.utils.visualize.plot\_anom(*pd\_data\_label*, *pred\_anom*, *pred\_score*, *fig\_size=(9, 5)*, *if\_save=False*, *name=None*)

Visualize origin time series and predicted result.

#### **Parameters**

- pd\_data\_label (dataframe) Pandas dataframe and the last column is label.
- pred\_anom (1darray) The predicted label.
- pred\_score (1darray) The predicted anomaly score.
- fig\_size (tuple, optional) Figure size. Defaults to  $(9, 5)$ .
- if\_save (bool, optional) Whether to save or not. Defaults to False.
- **name** ( $str$ ,  $optional$ ) Save file name. Defaults to None.

realseries.utils.visualize.plot\_mne(*X*, *columns=None*, *sfreq=1*, *duration=1000*, *start=0*, *n\_channels=20*, *scalings='auto'*, *ch\_types=None*, *color=None*, *highpass=None*, *lowpass=None*, *filtorder=4*)

plot mne raw data

#### **Parameters**

- **X** (numpy  $array$ ) data with shape (n\_samples, n\_features)
- columns  $(list, optional)$  the string name or ID of each column features
- sfreq (int, optional) sample frequency. Defaults to 1.
- duration (int, optional) Time window (s) to plot in the frame for showing. The lesser of this value and the duration of the raw file will be used. Defaults to 1000.
- start (int, optional) The start time to show. Defaults to  $0$ .
- n\_channels (int, optional) num of channels to show in one frame. Defaults to 20.
- scalings (dict, optional) Scaling factors for the traces. If any fields in scalings are 'auto', the scaling factor is set to match the 99.5th percentile of a subset of the corresponding data. If scalings == 'auto', all scalings fields are set to 'auto'. If any fields are 'auto' and data is not preloaded, a subset of times up to 100mb will be loaded. If None, defaults to:

```
dict(mag=1e-12, grad=4e-11, eeg=20e-6, eog=150e-6, ecg=5e-4,
emg=1e-3, ref_meg=1e-12, misc=1e-3, stim=1,
resp=1, chpi=1e-4, whitened=1e2).
```
The larger the scale is, the amplitudes of this channel will zoom smaller.

• color (dict | color object, optional) – Color for the data traces. If None, defaults to:

```
dict(mag='darkblue', grad='b', eeg='k', eog='k', ecg='m',
emg='k', ref_meg='steelblue', misc='k', stim='k',
resp='k', chipi='k'). Defaults to None.
```
- ch\_types (list, optional) Definition of channel types like ['eeg', 'eeg', 'eeg', 'ecg']. It can be used to change the color of each channel by setting *color*. Defaults to None.
- highpass (float, optional) Highpass to apply when displaying data. Defaults to None.
- lowpass (float, optional) Lowpass to apply when displaying data. If *highpass* > *lowpass*, a bandstop rather than bandpass filter will be applied. Defaults to None.

• filtorder ( $int$ ,  $optional$ ) – 0 will use FIR filtering with MNE defaults. Other values will construct an IIR filter of the given order. This parameter will work when *lowpass* or *highpass* is not None. Defaults to 4.

**Returns** Instance of matplotlib.figure.Figure

**Return type** fig

## **CHAPTER**

## **FIVE**

## **TIME SERIES DATASETS**

RealSeries provides several example datasets that can be used for *[Forecast with Uncertainty](#page-74-0)*, and *[Anomaly Detection](#page-70-0)*, *[Granger causality](#page-72-0)*.

## **5.1 Forecast Datasets**

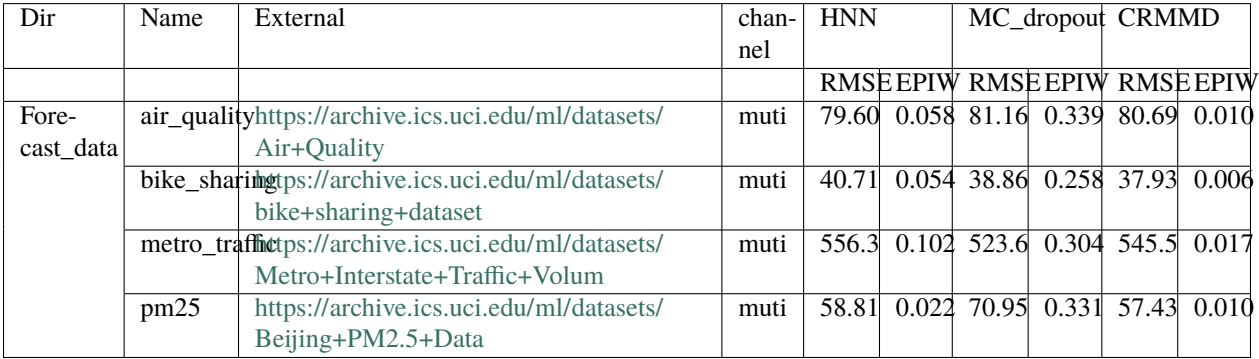

# **5.2 Anomaly Detection Datasets**

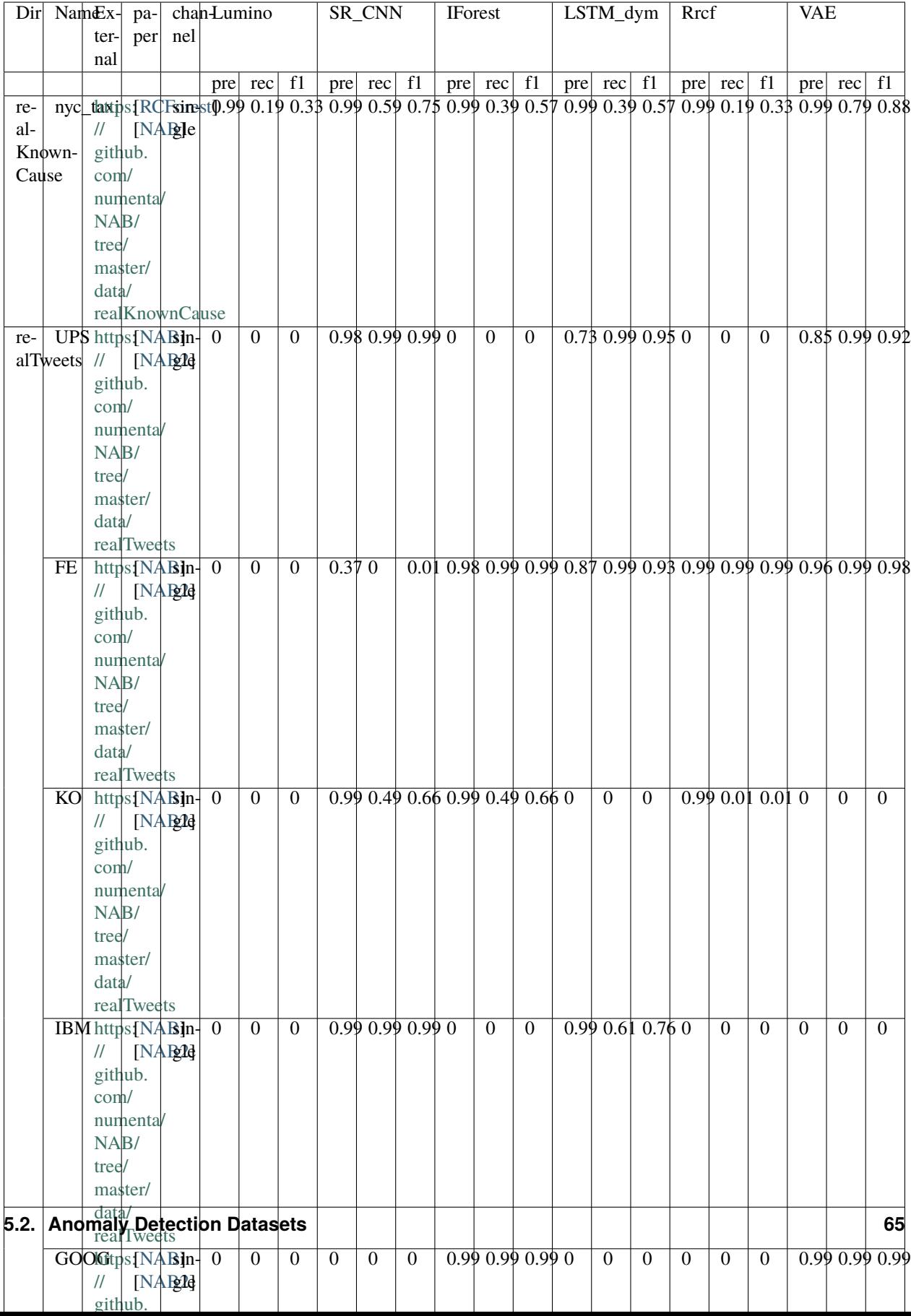

# **5.3 Granger causality Datasets**

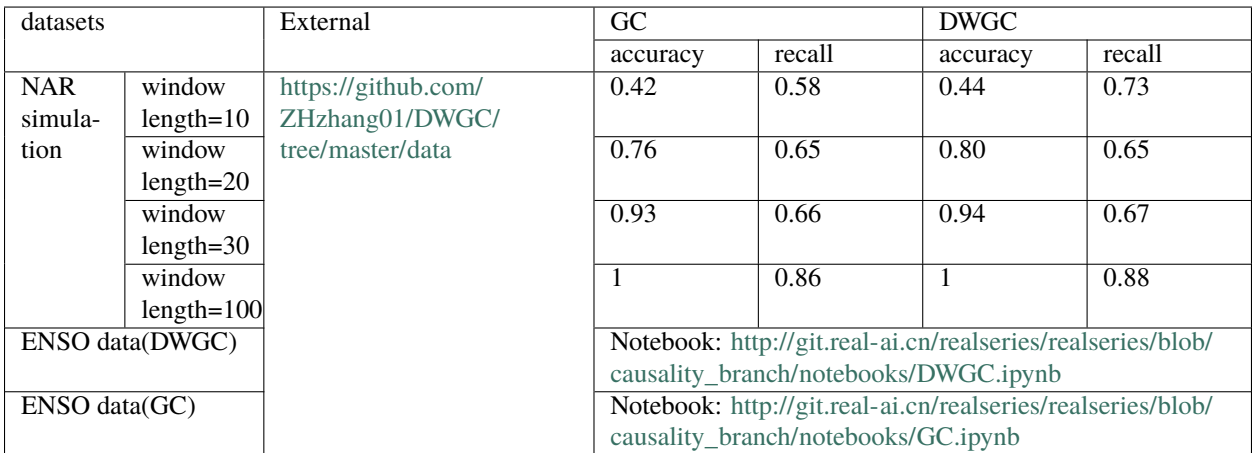

## **CHAPTER**

**SIX**

## **ANOMALY DETECTION**

## <span id="page-70-0"></span>**6.1 Problem Description**

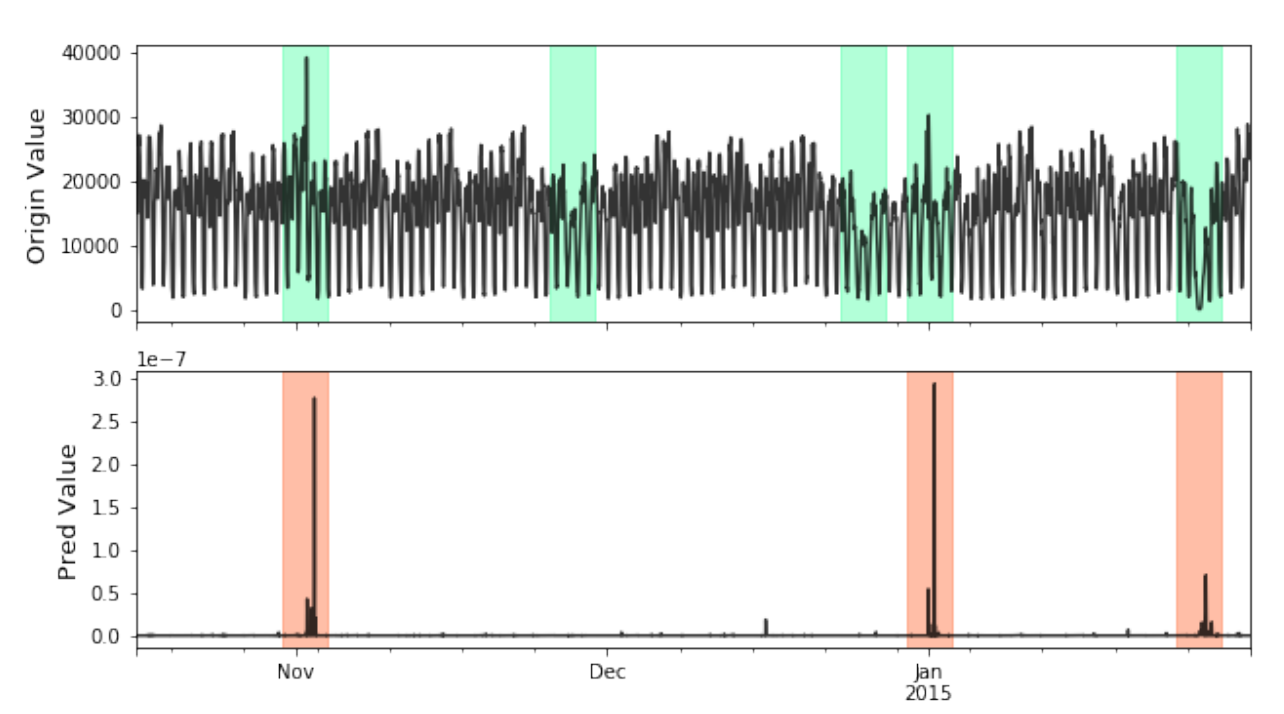

Time Series Anomaly Detection's task is to find out the possible anomalies lies in time series, like this:

To formalize, give a time series with either single channel or multi channels:

$$
\mathbf{X} = \{x_{ij}\} = \begin{cases} x_{11} & x_{12} & \cdots & x_{1d} \\ x_{21} & x_{22} & \cdots & x_{2d} \\ \vdots & \vdots & \ddots & \vdots \\ x_{n1} & x_{n2} & \cdots & x_{nd} \end{cases}, i: \text{ channel id}, j: \text{ index id.}
$$

We aim to find the possible anomalies lies in X:

 $x_{pq}$ 

## **6.2 Models**

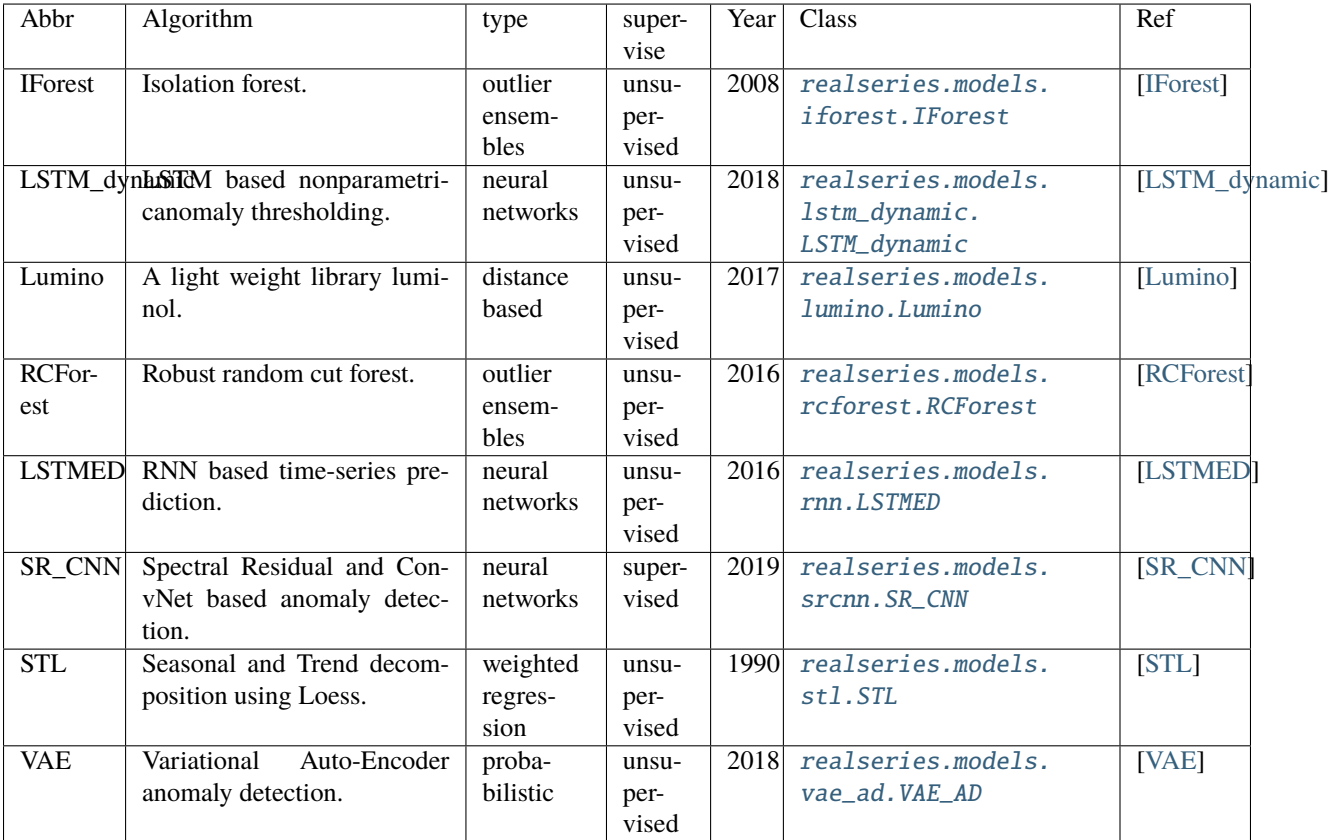

## **References**
**SEVEN**

# **GRANGER CAUSALITY**

# **7.1 Problem Description of Granger causality**

Granger causality Detection's task is to find out the Granger causality lies in multi-channel time series on window level or channel level, like this:

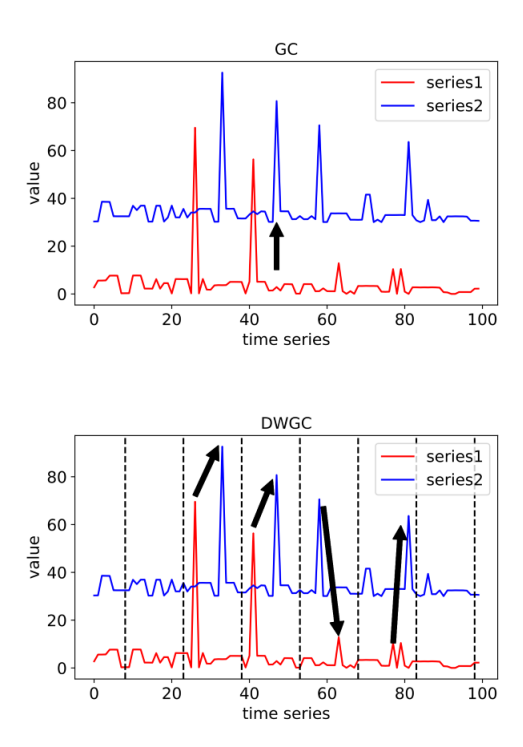

To formalize, give a time series with multi channels:

$$
\mathbf{X} = \{x_{ij}\} = \begin{cases} x_{11} & x_{12} & \cdots & x_{1d} \\ x_{21} & x_{22} & \cdots & x_{2d} \\ \vdots & \vdots & \ddots & \vdots \\ x_{n1} & x_{n2} & \cdots & x_{nd} \end{cases}, i: \text{ channel id}, j: \text{ index id.}
$$

We aim to find the Granger causality lies in channel level:

We also try to pinpoint causality from the channel level to the point-to-point level:

$$
\{x_i\} \Longrightarrow \{x_j\}
$$

$$
\{x_{it_1}\} \Longrightarrow \{x_{jt_2}\}
$$

where 2 time points are in the same window index.

# **7.2 Models of Granger causality**

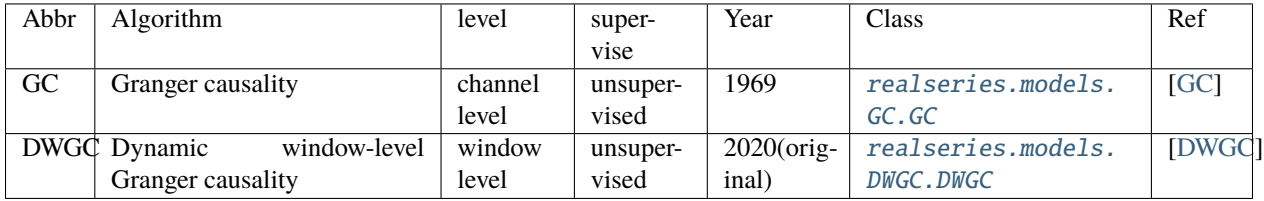

#### **References**

## **FORECAST WITH UNCERTAINTY**

# **8.1 Problem Description**

Time Series Forecast's task is to model multiple regression sub-problems in sequence, and the tendency along the sliding windows can beused to examine the obtained predictive uncertainty. Forecasting involves taking models fit on historical data and using them to predict future observations.

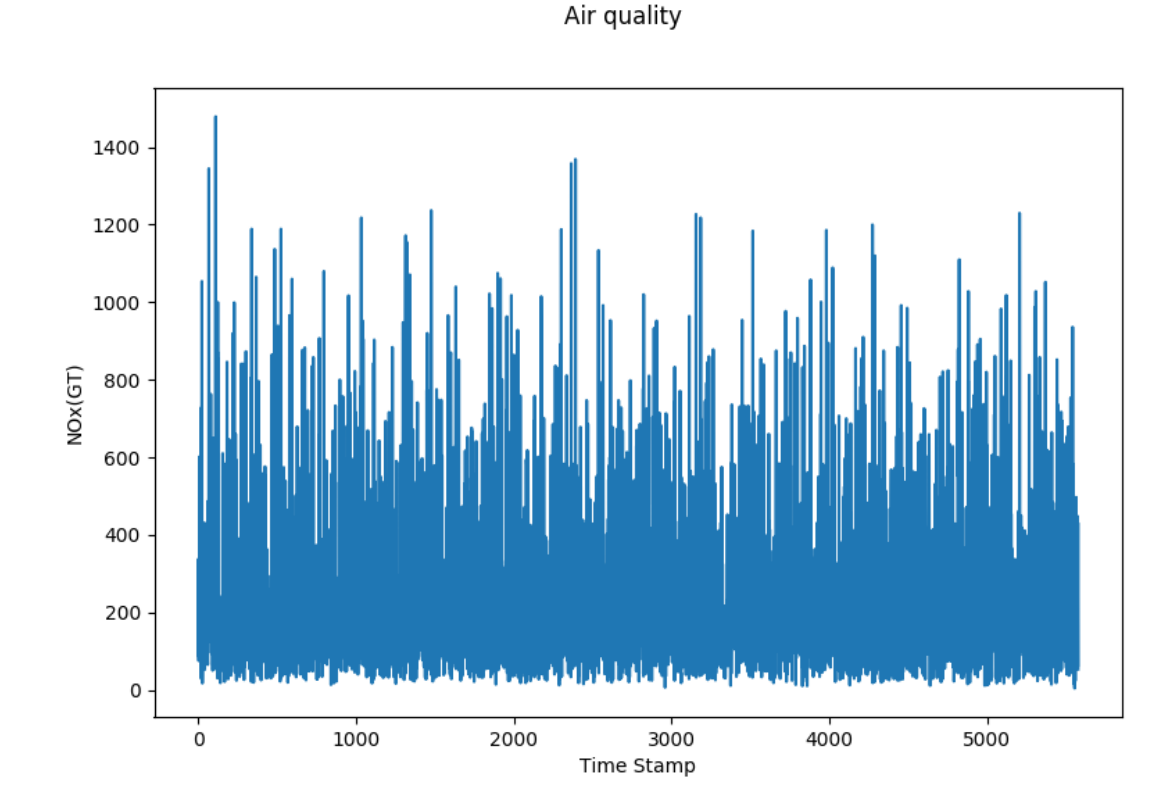

To formalize, give a time series with either single channel or multi channels:

$$
Y = {\mathbf{y_1}, \mathbf{y_2}, \dots, \mathbf{y_T}}
$$
 where  $\mathbf{y_t} \in \mathbb{R}^n$ 

where  $n$  is the variable dimension or channels, we aim at predicting a series of future signals in a rolling forecasting fashion. That being said, to predict  $y_{T+h}$ , where h is the desirable horizon ahead of the current time stamp, we assume  $\{y_1, y_2, \ldots, y_T\}$  are available. Likewise, to predict the value of the next time stamp  $y_{T+h+1}$ , we assume  $\{y_1, y_2, \ldots, y_T, y_{T+1}\}\$ are available. We hence formulate the input matrix at time stamp T as  $X_T =$  $\{\boldsymbol{y}_1, \boldsymbol{y}_2, \dots, \boldsymbol{y}_T\} \in \mathbb{R}^{n \times T}.$ 

Moreover, we also want to know the uncertainty of predictive distribution, a calibrated forecaster outputs the cumulative distribution function (CDF)  $F_i$  by the predictive distribution for each input  $x_i$ . Generally, we use predictive intervals (PIs) to represent the uncertainty. For example, given the probability 95%, the forecaster should output the 95% prediction interval.

#### Air quality

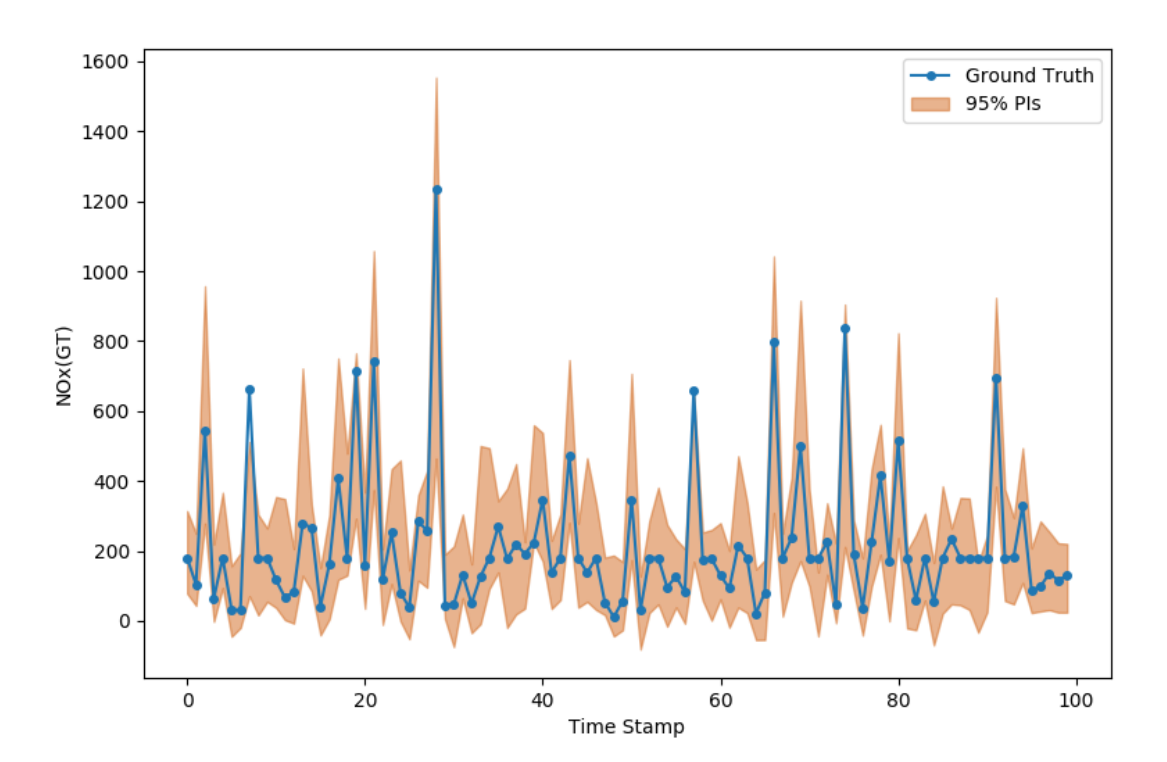

## **8.2 Models**

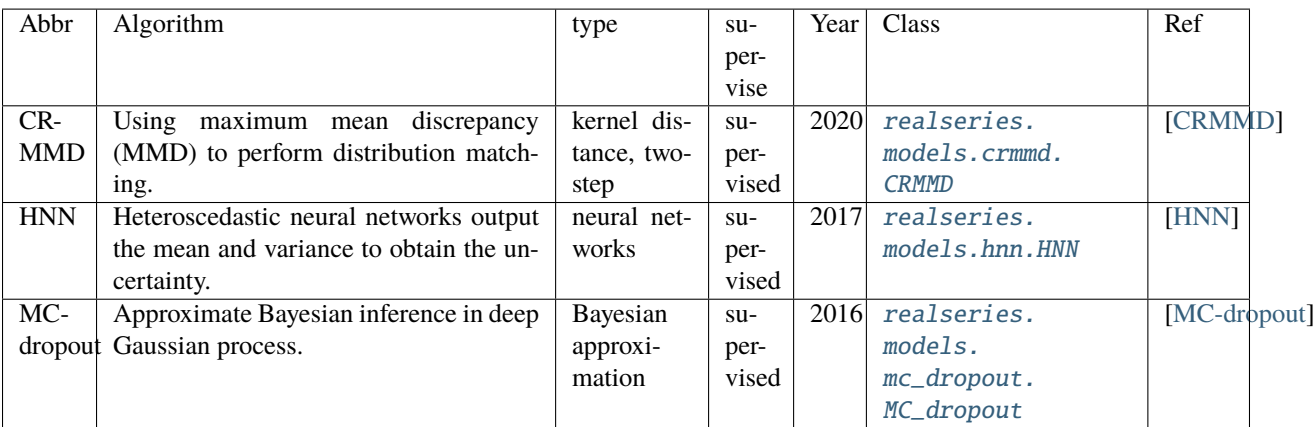

#### **References**

# **NINE**

# **CONTRIBUTION**

This project is headed by [Wenbo Hu.](https://wbhu.net/)

Other core members include:

- Xianrui Zhang (Ph.D Student @ BUAA)
- Wenkai Li (Bacholar Student @ CS of Tsinghua)
- Zhiheng Zhang (Bacholar Student @ BUPT)
- Peng Cui (Master @ CS of Tsinghua)

# **HOW TO CONTRIBUTE**

Any contribution are welcomed. Here is a guide of how to conribute a spicific model to realseries.

Since RealSeries uses a split-joint structure to formulize the lib. To contribute a model is to follow the following steps:

- 1. create yourmodel.py in realseries/models;
- 2. inherite base.py to yourmodel.py;
- 3. develop your model;
- 4. write a jupyter notebook example and a documentation.

# **ELEVEN**

# **INDICES AND TABLES**

- genindex
- modindex
- search

## **BIBLIOGRAPHY**

- [IForest] Liu F T, Ting K M, Zhou Z H. Isolation forest[C]//2008 Eighth IEEE International Conference on Data Mining. IEEE, 2008: 413-422.
- [LSTM\_dynamic] Hundman K, Constantinou V, Laporte C, et al. Detecting spacecraft anomalies using lstms and nonparametric dynamic thresholding[C]//Proceedings of the 24th ACM SIGKDD International Conference on Knowledge Discovery & Data Mining. 2018: 387-395.
- [Lumino] Luminol. Github, <https://github.com/linkedin/luminol>
- [RCForest] S. Guha, N. Mishra, G. Roy, & O. Schrijvers, Robust random cut forest based anomaly detection on streams, in Proceedings of the 33rd International conference on machine learning, New York, NY, 2016 (pp. 2712-2721).
- [LSTMED] Malhotra P, Ramakrishnan A, Anand G, et al. LSTM-based encoder-decoder for multi-sensor anomaly detection[J]. arXiv preprint arXiv:1607.00148, 2016.
- [SR\_CNN] Ren H, Xu B, Wang Y, et al. Time-Series Anomaly Detection Service at Microsoft[C]//Proceedings of the 25th ACM SIGKDD International Conference on Knowledge Discovery & Data Mining. 2019: 3009-3017.
- [STL] Cleveland R B. STL: A seasonal-trend decomposition procedure based on loess. 1990[J]. DOI: citeulikearticle-id, 1435502.
- [VAE] Xu H, Chen W, Zhao N, et al. Unsupervised anomaly detection via variational auto-encoder for seasonal kpis in web applications[C]//Proceedings of the 2018 World Wide Web Conference. 2018: 187-196.
- [Robust] Su Y, Zhao Y, Niu C, et al. Robust Anomaly Detection for Multivariate Time Series through Stochastic Recurrent Neural Network[C]//Proceedings of the 25th ACM SIGKDD International Conference on Knowledge Discovery & Data Mining. 2019: 2828-2837.
- [NAB] Ahmad S, Lavin A, Purdy S, et al. Unsupervised real-time anomaly detection for streaming data[J]. Neurocomputing, 2017, 262: 134-147.
- [NAB2] Lavin A, Ahmad S. Evaluating Real-Time Anomaly Detection Algorithms–The Numenta Anomaly Benchmark[C]//2015 IEEE 14th International Conference on Machine Learning and Applications (ICMLA). IEEE, 2015: 38-44.
- <span id="page-84-0"></span>[GC] Clive WJ Granger. Investigating causal relations by econometric models and cross-spectral methods. Econometrica: journal of the Econometric Society, pages 424–438, 1969.
- <span id="page-84-1"></span>[DWGC] Dynamic Window-level Granger Causality of Multi-channel Time Series. Zhiheng Zhang, Wenbo Hu, Tian Tian, Jun Zhu. arXiv:2006.07788. 2020.
- <span id="page-84-2"></span>[CRMMD] Peng Cui, Wenbo Hu and Jun Zhu. Calibrated Reliable Regression using Maximum Mean Discrepancy. arXiv: 2006.10255.
- <span id="page-85-0"></span>[HNN] Alex Kendall and Yarin Gal. What uncertainties do we need in Bayesian deep learning forcomputer vision?Advances in neural information processing systems, pages 5574–5584, 2017.
- <span id="page-85-1"></span>[MC-dropout] Yarin Gal and Zoubin Ghahramani. Dropout as a Bayesian approximation: Representingmodel uncertainty in deep learning. Ininternational conference on machine learning, pages1050–1059, 2016.

### **PYTHON MODULE INDEX**

#### r

realseries.models.AR, [25](#page-28-0) realseries.models.base, [28](#page-31-0) realseries.models.crmmd, [43](#page-46-1) realseries.models.DWGC, [26](#page-29-2) realseries.models.GC, [26](#page-29-3) realseries.models.hnn, [45](#page-48-1) realseries.models.iforest, [29](#page-32-0) realseries.models.lstm\_dynamic, [30](#page-33-0) realseries.models.lumino, [32](#page-35-0) realseries.models.mc\_dropout, [47](#page-50-1) realseries.models.NAR, [27](#page-30-0) realseries.models.rcforest, [33](#page-36-0) realseries.models.rnn, [34](#page-37-0) realseries.models.seqvl, [36](#page-39-0) realseries.models.sr, [36](#page-39-1) realseries.models.srcnn, [38](#page-41-0) realseries.models.stl, [39](#page-42-0) realseries.models.vae\_ad, [40](#page-43-0) realseries.models.vae\_dense, [41](#page-44-0) realseries.utils.data, [49](#page-52-0) realseries.utils.dataset, [51](#page-54-0) realseries.utils.errors, [52](#page-55-0) realseries.utils.evaluation, [53](#page-56-0) realseries.utils.preprocess, [54](#page-57-0) realseries.utils.segment, [57](#page-60-0) realseries.utils.utility, [57](#page-60-1) realseries.utils.visualize, [59](#page-62-0)

## **INDEX**

## A

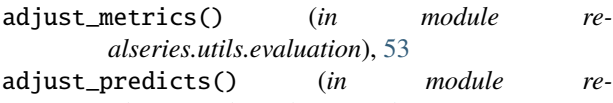

*alseries.utils.evaluation*), [53](#page-56-1) aleatoric\_loss (*class in realseries.utils.utility*), [58](#page-61-0)

anomaly\_score (*realseries.models.iforest.IForest attribute*), [29](#page-32-1)

AR (*class in realseries.models.AR*), [25](#page-28-1)

augmentation() (*in module realseries.utils.preprocess*), [54](#page-57-1)

### B

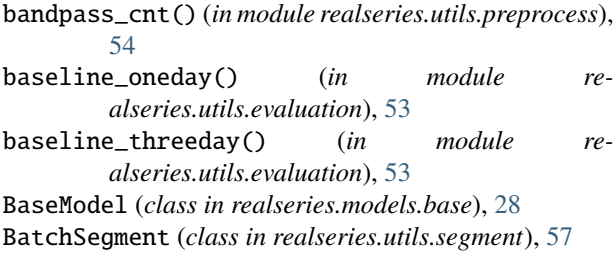

# C

calc\_seasonal() (*realseries.models.stl.STL static method*), [39](#page-42-1) calc\_trend() (*realseries.models.stl.STL static method*), [39](#page-42-1) CRMMD (*class in realseries.models.crmmd*), [43](#page-46-2)

# D

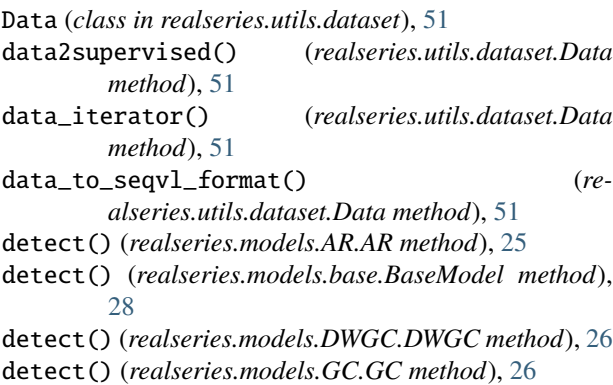

detect() (*realseries.models.lstm\_dynamic.LSTM\_dynamic method*), [31](#page-34-0) detect() (*realseries.models.lumino.Lumino method*), [32](#page-35-1) detect() (*realseries.models.NAR.NAR\_Network*

detect() (*realseries.models.iforest.IForest method*), [30](#page-33-1)

*method*), [27](#page-30-1)

detect() (*realseries.models.rcforest.RCForest method*), [34](#page-37-1)

- detect() (*realseries.models.rnn.LSTMED method*), [35](#page-38-0)
- detect() (*realseries.models.seqvl.SeqVL method*), [36](#page-39-2)

detect() (*realseries.models.sr.SpectralResidual method*), [37](#page-40-0)

- detect() (*realseries.models.srcnn.SR\_CNN method*), [38](#page-41-1)
- detect() (*realseries.models.stl.STL method*), [39](#page-42-1)
- detect() (*realseries.models.vae\_ad.VAE\_AD method*), [41](#page-44-1)

detect() (*realseries.models.vae\_dense.VAE\_Dense method*), [42](#page-45-0)

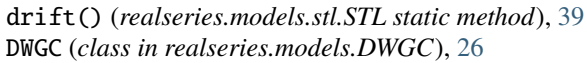

## E

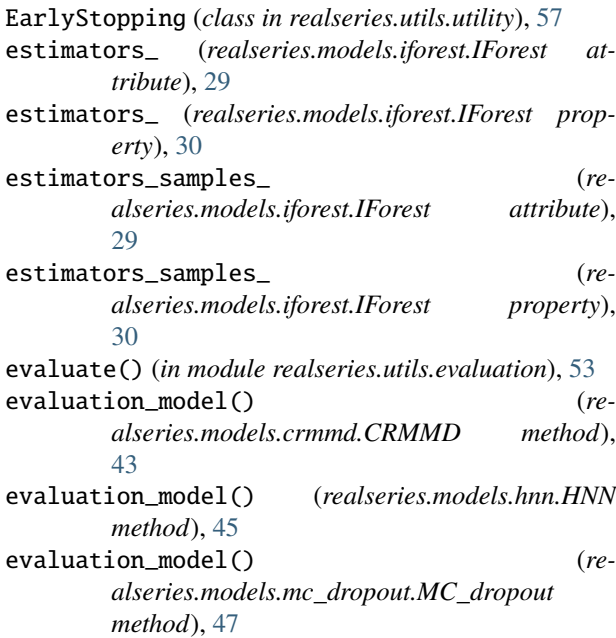

- exponential\_running\_demean() (*in module realseries.utils.preprocess*), [55](#page-58-0) exponential\_running\_standardize() (*in module*
- *realseries.utils.preprocess*), [55](#page-58-0) extend\_series() (*realseries.models.sr.SpectralResidual static*
	- *method*), [37](#page-40-0)

## F

- filter\_is\_stable() (*in module realseries.utils.preprocess*), [55](#page-58-0)
- fit() (*realseries.models.AR.AR method*), [25](#page-28-1)
- fit() (*realseries.models.base.BaseModel method*), [28](#page-31-1)
- fit() (*realseries.models.crmmd.CRMMD method*), [44](#page-47-0)
- fit() (*realseries.models.DWGC.DWGC method*), [26](#page-29-4)
- fit() (*realseries.models.GC.GC method*), [27](#page-30-1)
- fit() (*realseries.models.hnn.HNN method*), [46](#page-49-0)
- fit() (*realseries.models.iforest.IForest method*), [30](#page-33-1)
- fit() (*realseries.models.lstm\_dynamic.LSTM\_dynamic method*), [31](#page-34-0)
- fit() (*realseries.models.lumino.Lumino method*), [33](#page-36-1)
- fit() (*realseries.models.mc\_dropout.MC\_dropout method*), [48](#page-51-0)
- fit() (*realseries.models.NAR.NAR\_Network method*), [27](#page-30-1)
- fit() (*realseries.models.rcforest.RCForest method*), [34](#page-37-1)
- fit() (*realseries.models.rnn.LSTMED method*), [35](#page-38-0)
- fit() (*realseries.models.seqvl.SeqVL method*), [36](#page-39-2)
- fit() (*realseries.models.sr.SpectralResidual method*), [37](#page-40-0)
- fit() (*realseries.models.srcnn.SR\_CNN method*), [38](#page-41-1)
- fit() (*realseries.models.stl.STL method*), [39](#page-42-1)
- fit() (*realseries.models.vae\_ad.VAE\_AD method*), [41](#page-44-1)
- fit() (*realseries.models.vae\_dense.VAE\_Dense method*), [42](#page-45-0)
- flatten() (*realseries.models.vae\_dense.VAE\_Dense method*), [42](#page-45-0)
- forecast() (*realseries.models.base.BaseModel method*), [28](#page-31-1)
- forecast() (*realseries.models.crmmd.CRMMD method*), [44](#page-47-0)
- forecast() (*realseries.models.hnn.HNN method*), [46](#page-49-0)
- forecast() (*realseries.models.mc\_dropout.MC\_dropout method*), [48](#page-51-0)
- forecast() (*realseries.models.stl.STL method*), [40](#page-43-1)
- forecast() (*realseries.models.vae\_ad.VAE\_AD method*), [41](#page-44-1)
- forecast() (*realseries.models.vae\_dense.VAE\_Dense method*), [42](#page-45-0)
- forward() (*realseries.utils.utility.aleatoric\_loss method*), [58](#page-61-0)
- forward() (*realseries.utils.utility.mmd\_loss method*), [58](#page-61-0)

#### G

- gaussian\_kernel\_matrix() (*realseries.utils.utility.mmd\_loss method*), [59](#page-62-1) GC (*class in realseries.models.GC*), [26](#page-29-4) generate\_arma\_data() (*in module realseries.utils.data*), [49](#page-52-1) generate\_spectral\_score() (*realseries.models.sr.SpectralResidual method*), [37](#page-40-0) get\_errors() (*in module realseries.utils.errors*), [52](#page-55-1)
- get\_iterator() (*realseries.utils.segment.BatchSegment method*), [57](#page-60-2)

#### H

highpass\_cnt() (*in module realseries.utils.preprocess*), [56](#page-59-0)

HNN (*class in realseries.models.hnn*), [45](#page-48-2)

#### I

IF (*realseries.models.iforest.IForest attribute*), [29](#page-32-1) IForest (*class in realseries.models.iforest*), [29](#page-32-1) impute() (*realseries.models.base.BaseModel method*),

#### L

[28](#page-31-1)

- load() (*realseries.models.base.BaseModel method*), [28](#page-31-1) load() (*realseries.models.vae\_ad.VAE\_AD method*), [41](#page-44-1) load() (*realseries.models.vae\_dense.VAE\_Dense method*), [42](#page-45-0) load\_data() (*realseries.utils.dataset.Data method*), [51](#page-54-1) load\_exp\_data() (*in module realseries.utils.data*), [50](#page-53-0) load\_model() (*in module realseries.utils.utility*), [58](#page-61-0) load\_model() (*realseries.models.crmmd.CRMMD method*), [44](#page-47-0) load\_model() (*realseries.models.hnn.HNN method*), [46](#page-49-0) load\_model() (*realseries.models.mc\_dropout.MC\_dropout method*), [49](#page-52-1) load\_NAB() (*in module realseries.utils.data*), [49](#page-52-1) load\_SMD() (*in module realseries.utils.data*), [50](#page-53-0) load\_split\_NASA() (*in module realseries.utils.data*), [50](#page-53-0) load\_splitted\_RNN() (*in module realseries.utils.data*), [50](#page-53-0) load\_Yahoo() (*in module realseries.utils.data*), [50](#page-53-0) load\_yahoo() (*realseries.utils.dataset.Data method*), [51](#page-54-1) loss (*realseries.utils.utility.aleatoric\_loss attribute*), [58](#page-61-0) loss\_value (*realseries.utils.utility.mmd\_loss attribute*), [58](#page-61-0) lowpass\_cnt() (*in module realseries.utils.preprocess*), [56](#page-59-0)
	- LSTM\_dynamic (*class in realseries.models.lstm\_dynamic*), [30](#page-33-1) LSTMED (*class in realseries.models.rnn*), [34](#page-37-1)

Lumino (*class in realseries.models.lumino*), [32](#page-35-1)

### M

- mat\_plot() (*in module realseries.utils.visualize*), [59](#page-62-1)
- max\_samples\_ (*realseries.models.iforest.IForest attribute*), [30](#page-33-1)
- max\_samples\_ (*realseries.models.iforest.IForest property*), [30](#page-33-1)
- maximum\_mean\_discrepancy() (*realseries.utils.utility.mmd\_loss method*), [59](#page-62-1)
- MC\_dropout (*class in realseries.models.mc\_dropout*), [47](#page-50-2)
- mean() (*realseries.models.stl.STL static method*), [40](#page-43-1)
- mmd\_loss (*class in realseries.utils.utility*), [58](#page-61-0)
- model (*realseries.models.crmmd.CRMMD attribute*), [43,](#page-46-2) [44](#page-47-0)
- model (*realseries.models.hnn.HNN attribute*), [45,](#page-48-2) [46](#page-49-0)
- model (*realseries.models.lstm\_dynamic.LSTM\_dynamic attribute*), [31](#page-34-0)
- model (*realseries.models.mc\_dropout.MC\_dropout attribute*), [47,](#page-50-2) [48](#page-51-0)
- model (*realseries.models.rnn.LSTMED attribute*), [35](#page-38-0)
- model (*realseries.models.srcnn.SR\_CNN attribute*), [38](#page-41-1)
- model (*realseries.models.vae\_ad.VAE\_AD attribute*), [40](#page-43-1)
- model (*realseries.models.vae\_dense.VAE\_Dense attribute*), [42](#page-45-0)

#### module

realseries.models.AR, [25](#page-28-1) realseries.models.base, [28](#page-31-1) realseries.models.crmmd, [43](#page-46-2) realseries.models.DWGC, [26](#page-29-4) realseries.models.GC, [26](#page-29-4) realseries.models.hnn, [45](#page-48-2) realseries.models.iforest, [29](#page-32-1) realseries.models.lstm\_dynamic, [30](#page-33-1) realseries.models.lumino, [32](#page-35-1) realseries.models.mc\_dropout, [47](#page-50-2) realseries.models.NAR, [27](#page-30-1) realseries.models.rcforest, [33](#page-36-1) realseries.models.rnn, [34](#page-37-1) realseries.models.seqvl, [36](#page-39-2) realseries.models.sr, [36](#page-39-2) realseries.models.srcnn, [38](#page-41-1) realseries.models.stl, [39](#page-42-1) realseries.models.vae\_ad, [40](#page-43-1) realseries.models.vae\_dense, [41](#page-44-1) realseries.utils.data, [49](#page-52-1) realseries.utils.dataset, [51](#page-54-1) realseries.utils.errors, [52](#page-55-1) realseries.utils.evaluation, [53](#page-56-1) realseries.utils.preprocess, [54](#page-57-1) realseries.utils.segment, [57](#page-60-2) realseries.utils.utility, [57](#page-60-2) realseries.utils.visualize, [59](#page-62-1)

#### N

naive() (*realseries.models.stl.STL static method*), [40](#page-43-1) NAR\_Network (*class in realseries.models.NAR*), [27](#page-30-1) normalization() (*in module realseries.utils.preprocess*), [56](#page-59-0) normalize() (*realseries.utils.dataset.Data method*), [51](#page-54-1)

## O

obtain\_anomaly() (*realseries.models.lstm\_dynamic.LSTM\_dynamic static method*), [31](#page-34-0)

### P

```
pairwise_distance() (re-
        alseries.utils.utility.mmd_loss method), 59
pd_plot() (in module realseries.utils.visualize), 59
plot_anom() (in module realseries.utils.visualize), 59
plot_mne() (in module realseries.utils.visualize), 60
point_metrics() (in module re-
        alseries.utils.evaluation), 53
predict() (realseries.models.lstm_dynamic.LSTM_dynamic
        method), 32
predict() (realseries.models.vae_ad.VAE_AD method),
        41
predict() (realseries.models.vae_dense.VAE_Dense
        method), 42
predict_next() (realseries.models.sr.SpectralResidual
        static method), 37
process_errors() (in module realseries.utils.errors),
         52
```
# R

RCForest (*class in realseries.models.rcforest*), [33](#page-36-1) realseries.models.AR module, [25](#page-28-1) realseries.models.base module, [28](#page-31-1) realseries.models.crmmd module, [43](#page-46-2) realseries.models.DWGC module, [26](#page-29-4) realseries.models.GC module, [26](#page-29-4) realseries.models.hnn module, [45](#page-48-2) realseries.models.iforest module, [29](#page-32-1) realseries.models.lstm\_dynamic module, [30](#page-33-1) realseries.models.lumino module, [32](#page-35-1) realseries.models.mc\_dropout

module, [47](#page-50-2)

realseries.models.NAR module, [27](#page-30-1) realseries.models.rcforest module, [33](#page-36-1) realseries.models.rnn module, [34](#page-37-1) realseries.models.seqvl module, [36](#page-39-2) realseries.models.sr module, [36](#page-39-2) realseries.models.srcnn module, [38](#page-41-1) realseries.models.stl module, [39](#page-42-1) realseries.models.vae\_ad module, [40](#page-43-1) realseries.models.vae\_dense module, [41](#page-44-1) realseries.utils.data module, [49](#page-52-1) realseries.utils.dataset module, [51](#page-54-1) realseries.utils.errors module, [52](#page-55-1) realseries.utils.evaluation module, [53](#page-56-1) realseries.utils.preprocess module, [54](#page-57-1) realseries.utils.segment module, [57](#page-60-2) realseries.utils.utility module, [57](#page-60-2) realseries.utils.visualize module, [59](#page-62-1) reform() (*realseries.models.vae\_dense.VAE\_Dense method*), [42](#page-45-0) reshape\_for\_test() (*realseries.models.seqvl.SeqVL method*), [36](#page-39-2) reshape\_for\_training() (*realseries.models.seqvl.SeqVL method*), [36](#page-39-2)

# S

save() (*realseries.models.base.BaseModel method*), [28](#page-31-1) save() (*realseries.models.vae\_ad.VAE\_AD method*), [41](#page-44-1) save() (*realseries.models.vae\_dense.VAE\_Dense method*), [42](#page-45-0) save\_checkpoint() (*realseries.utils.utility.EarlyStopping method*), [58](#page-61-0) save\_model() (*in module realseries.utils.utility*), [59](#page-62-1) save\_model() (*realseries.models.crmmd.CRMMD method*), [45](#page-48-2) save\_model() (*realseries.models.hnn.HNN method*), [47](#page-50-2)

save\_model() (*realseries.models.mc\_dropout.MC\_dropout method*), [49](#page-52-1) SeqVL (*class in realseries.models.seqvl*), [36](#page-39-2) slice\_generator() (*in module realseries.utils.segment*), [57](#page-60-2) spectral\_residual\_transform() (*realseries.models.sr.SpectralResidual method*), [37](#page-40-0) SpectralResidual (*class in realseries.models.sr*), [36](#page-39-2) SR\_CNN (*class in realseries.models.srcnn*), [38](#page-41-1) standardization() (*in module realseries.utils.preprocess*), [56](#page-59-0) STL (*class in realseries.models.stl*), [39](#page-42-1)

## T

thres\_search() (*in module realseries.utils.evaluation*), [54](#page-57-1) training (*realseries.utils.utility.aleatoric\_loss attribute*), [58](#page-61-0) training (*realseries.utils.utility.mmd\_loss attribute*), [59](#page-62-1)

#### V

VAE\_AD (*class in realseries.models.vae\_ad*), [40](#page-43-1) VAE\_Dense (*class in realseries.models.vae\_dense*), [41](#page-44-1)

# X

X\_train (*realseries.models.AR.AR attribute*), [25](#page-28-1)

## Y

- y\_hat (*realseries.models.lstm\_dynamic.LSTM\_dynamic attribute*), [31](#page-34-0) y\_test (*realseries.models.lstm\_dynamic.LSTM\_dynamic*
- *attribute*), [31](#page-34-0)
- Y\_train (*realseries.models.AR.AR attribute*), [25](#page-28-1)